#### **inst.eecs.berkeley.edu/~cs61c CS61CL : Machine Structures**

### **Lecture #9 – Single Cycle CPU Design**

# **2009-07-22**

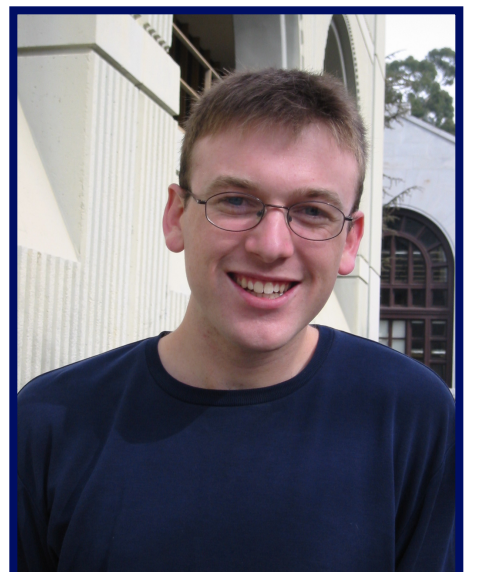

#### **Jeremy Huddleston**

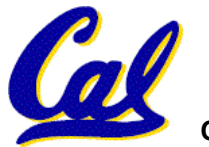

CS61CL L10 CPU II: Control & Pipeline (1) **And Elected State State State State State State State State State State State State State State State State State State State State State State State State State State State State** 

### **Review: A Single Cycle Datapath**

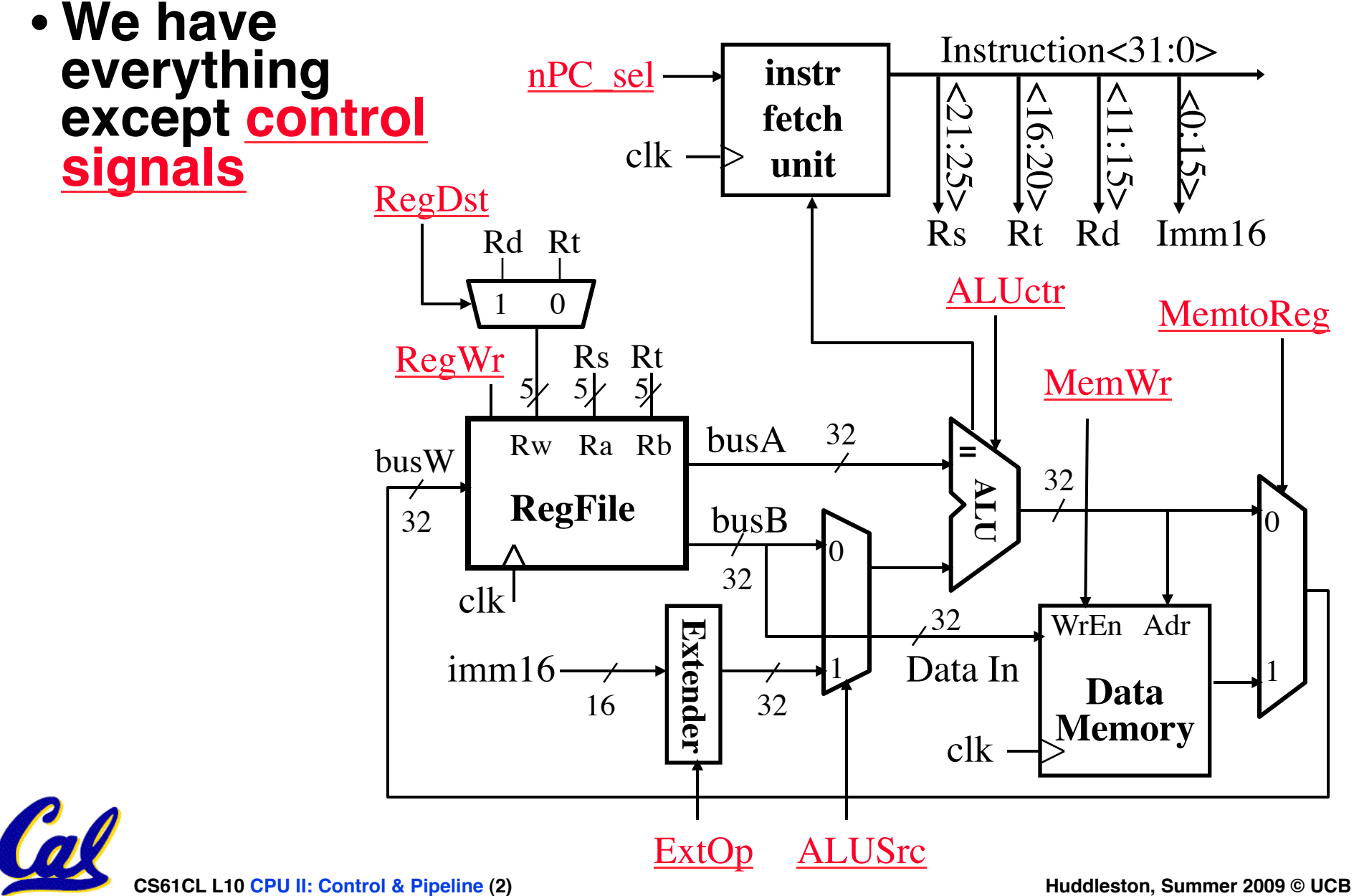

### **Recap: Meaning of the Control Signals**

- **nPC\_sel: "n" =next**
	- **"+4" 0** ⇒ **PC <– PC + 4**
	- **"br" 1** ⇒ **PC <– PC + 4 + {SignExt(Im16) , 00 }**
- **Later in lecture: higher-level connection between mux and branch condition**

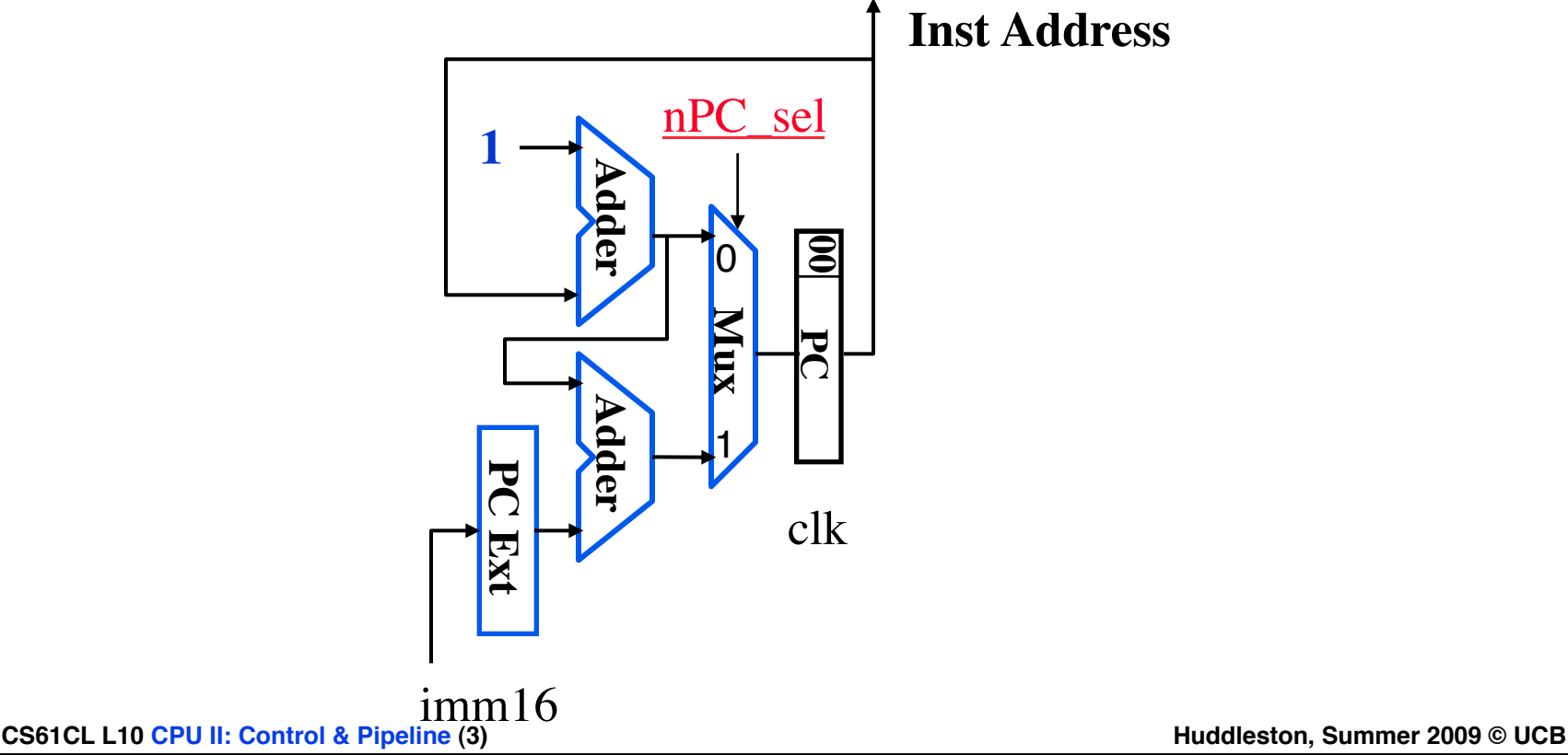

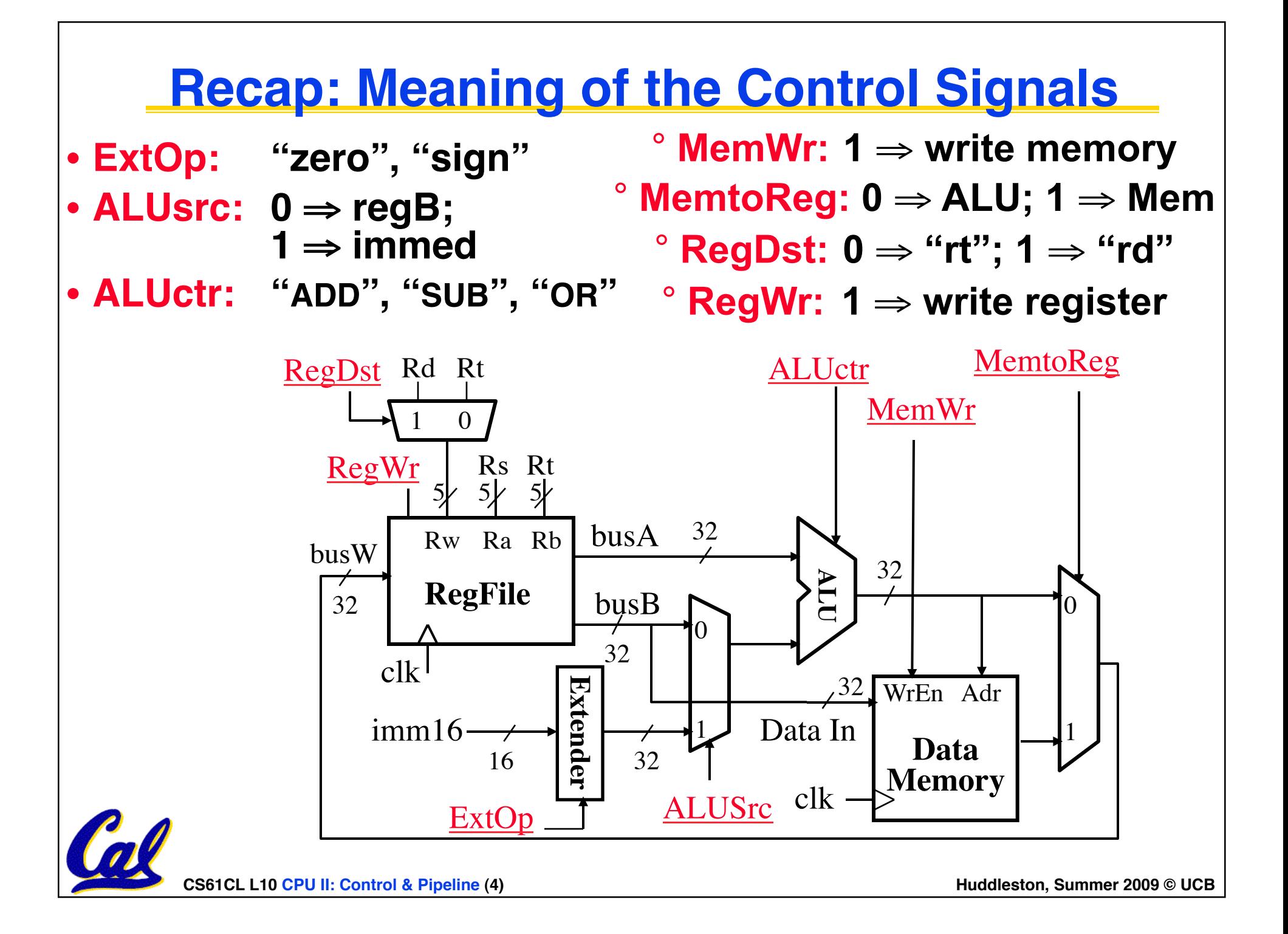

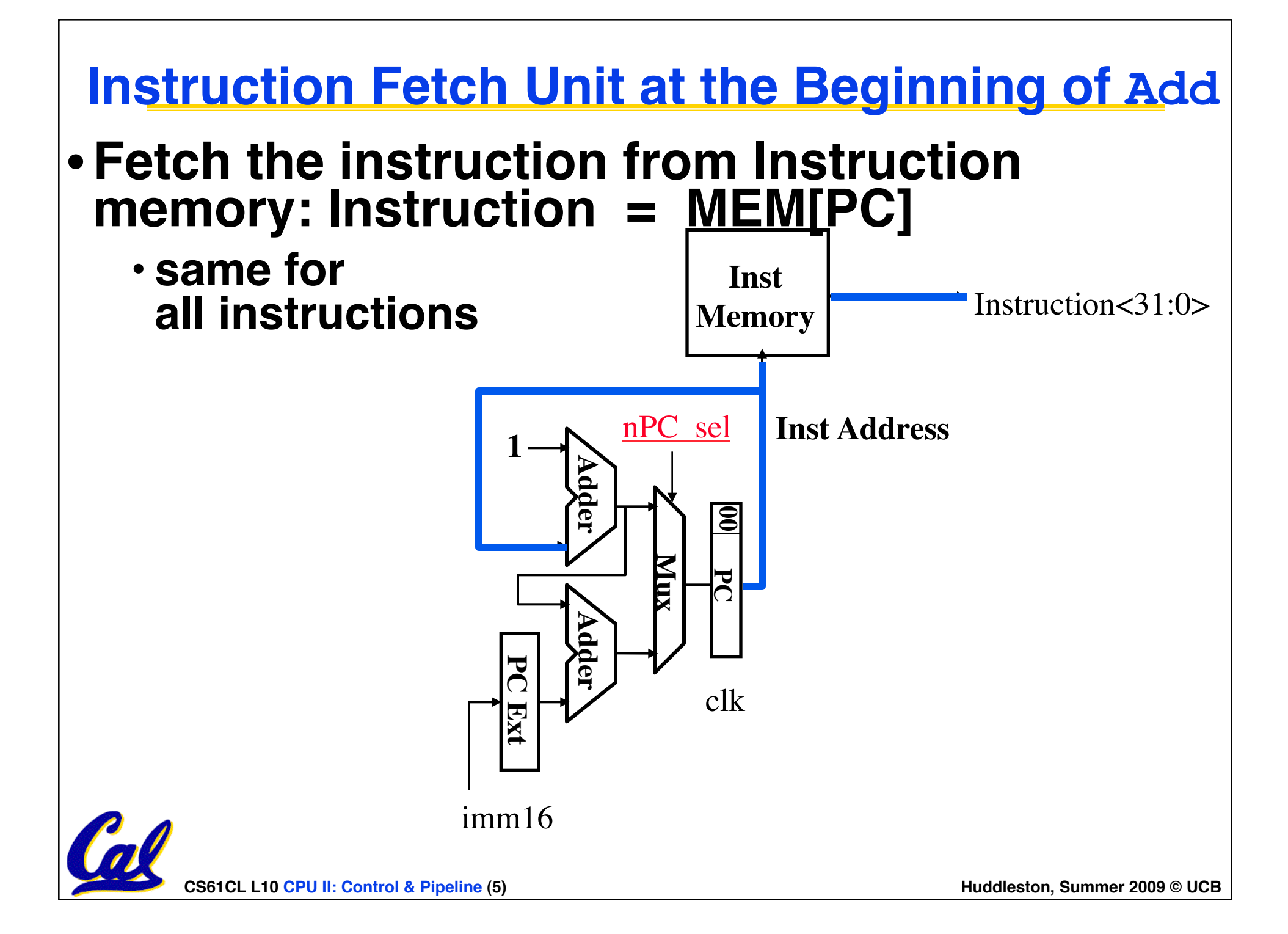

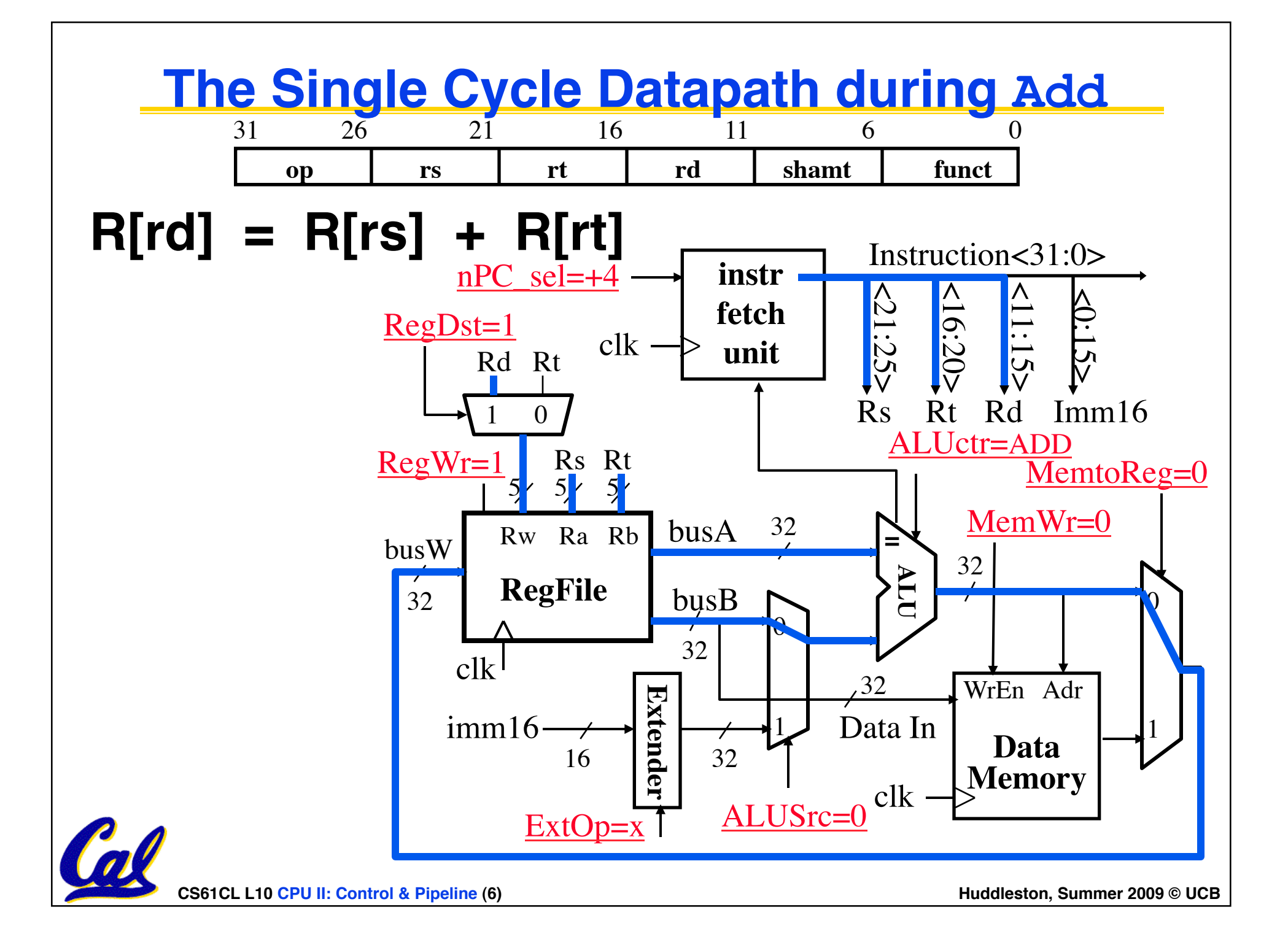

# **Instruction Fetch Unit at the End of Add**

## $\cdot$  **PC** = **PC** + 4

• **This is the same for all instructions except: Branch and Jump**

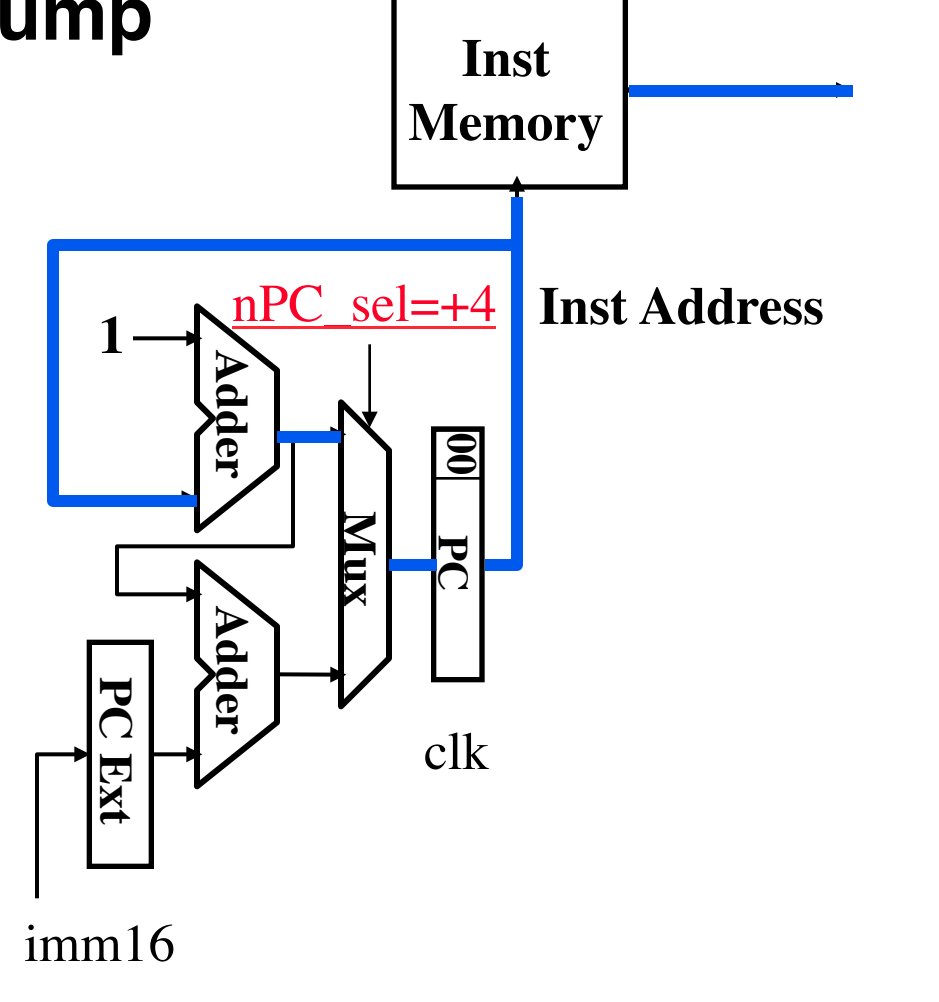

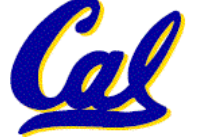

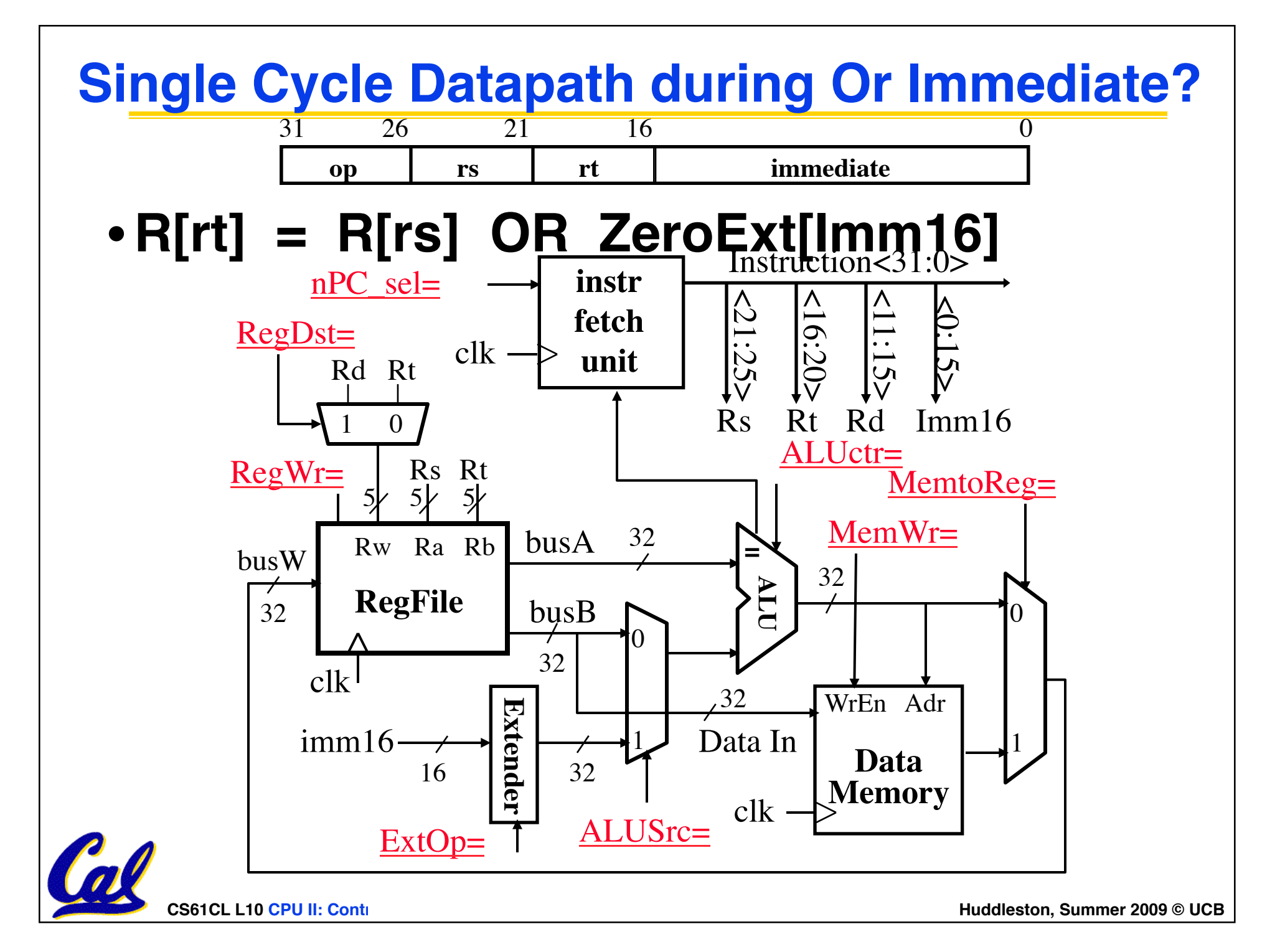

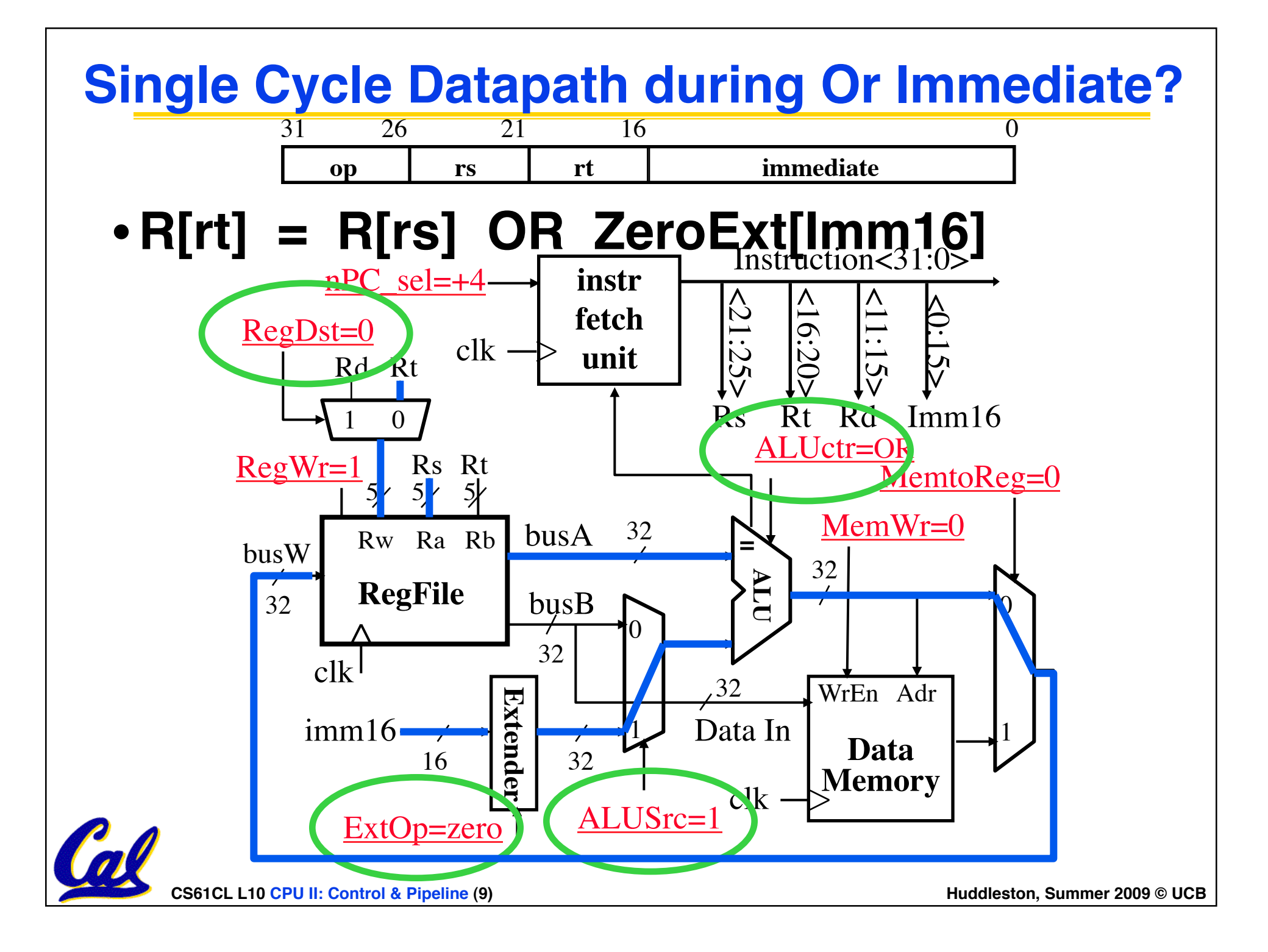

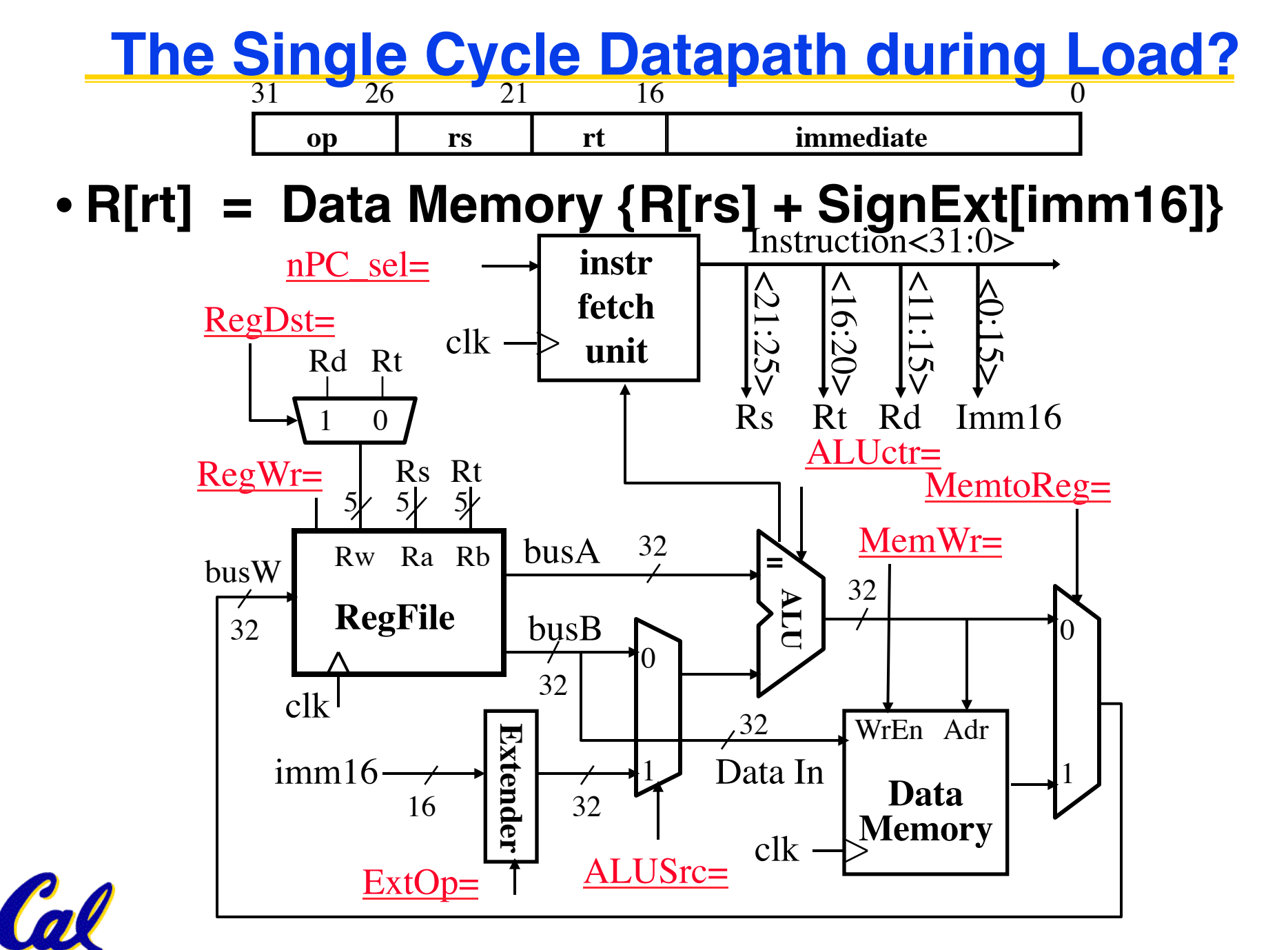

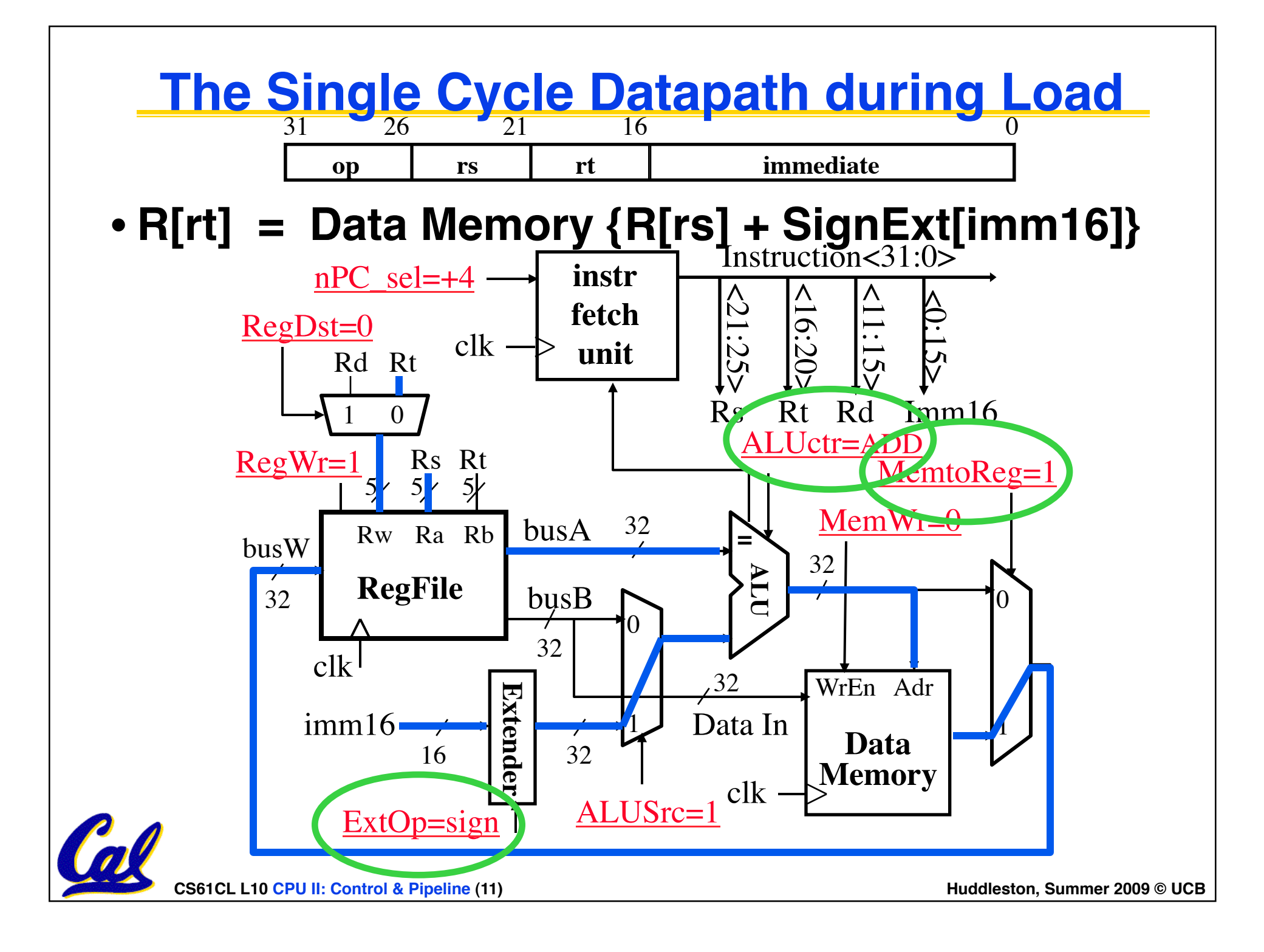

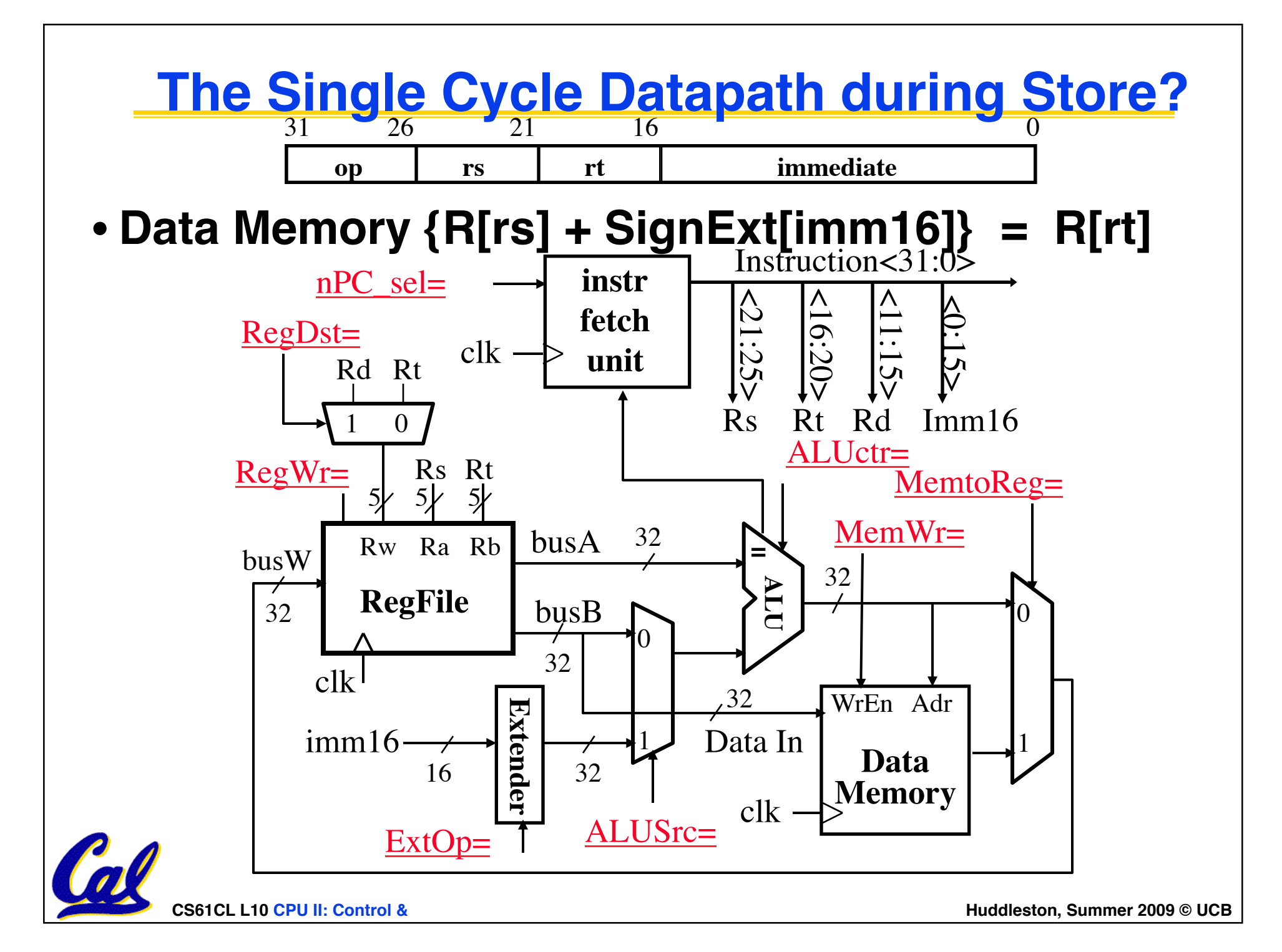

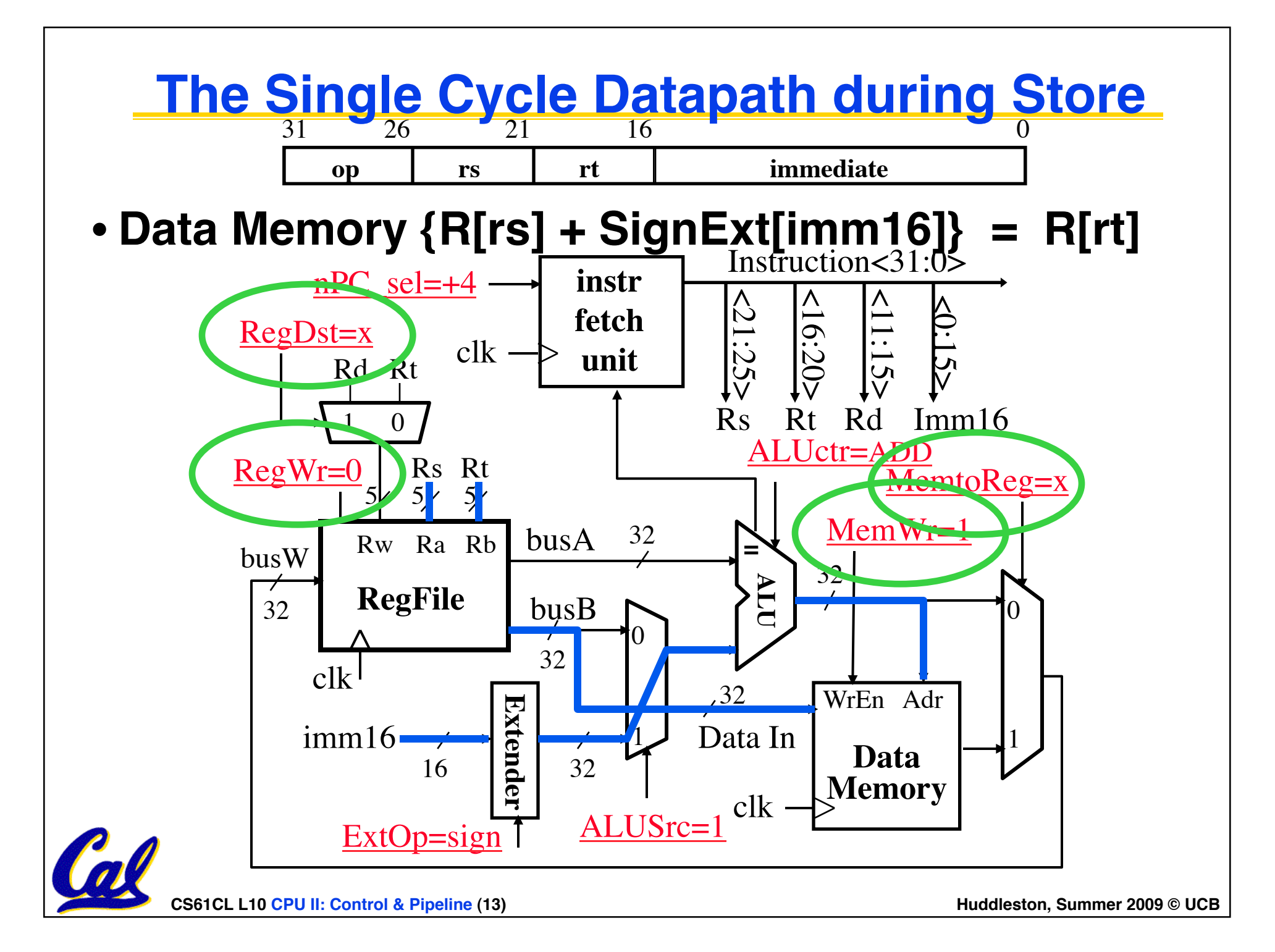

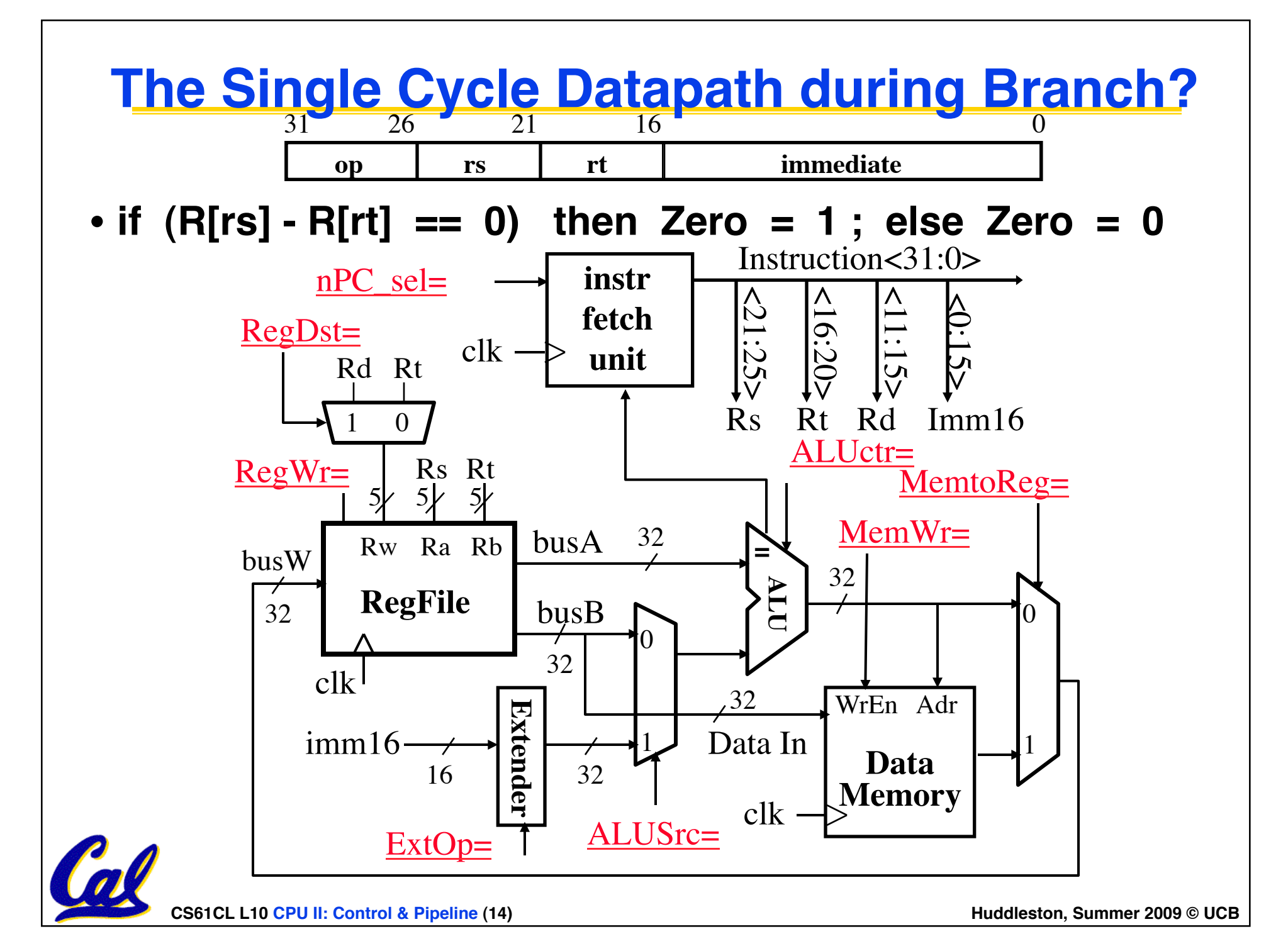

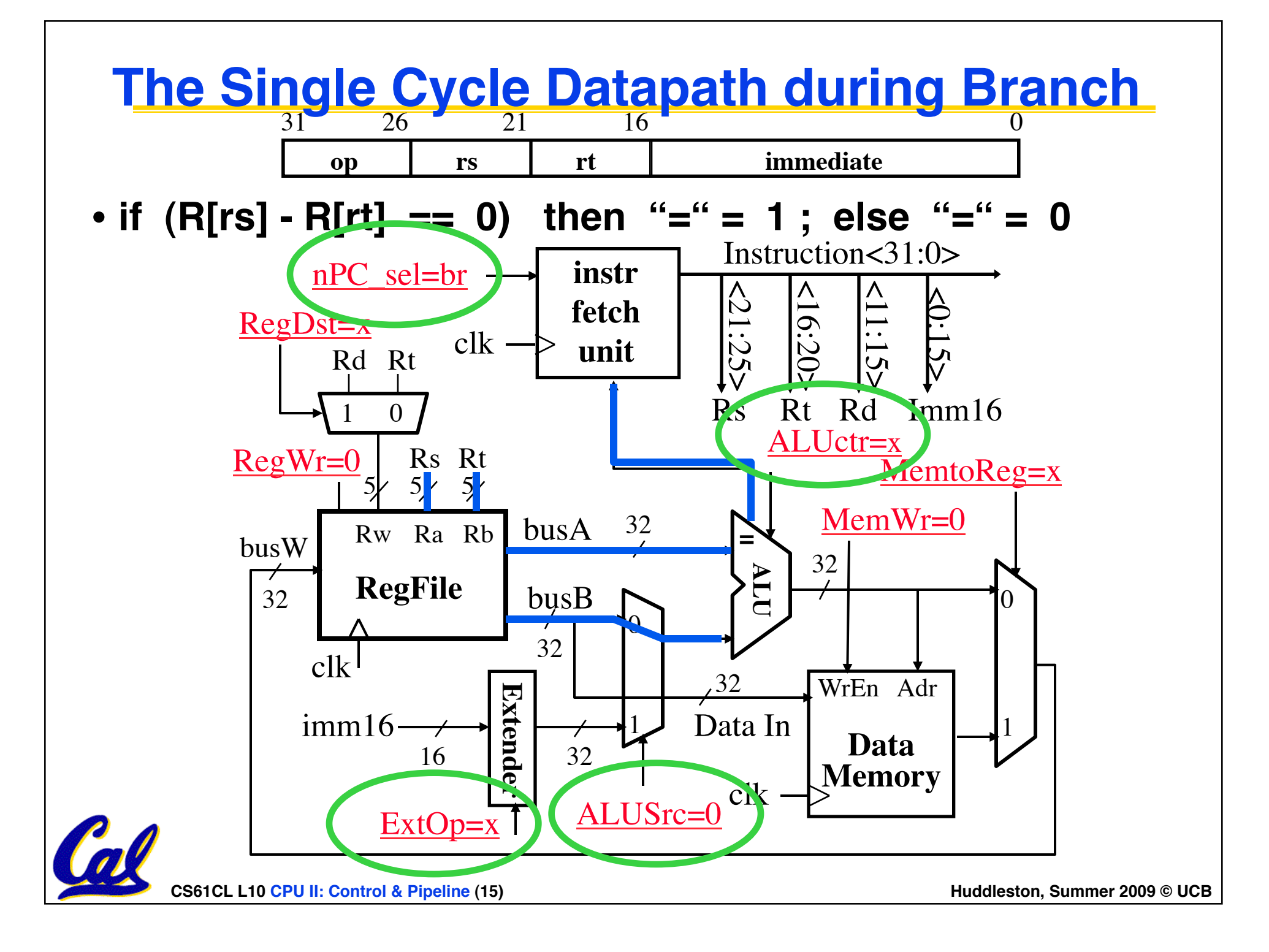

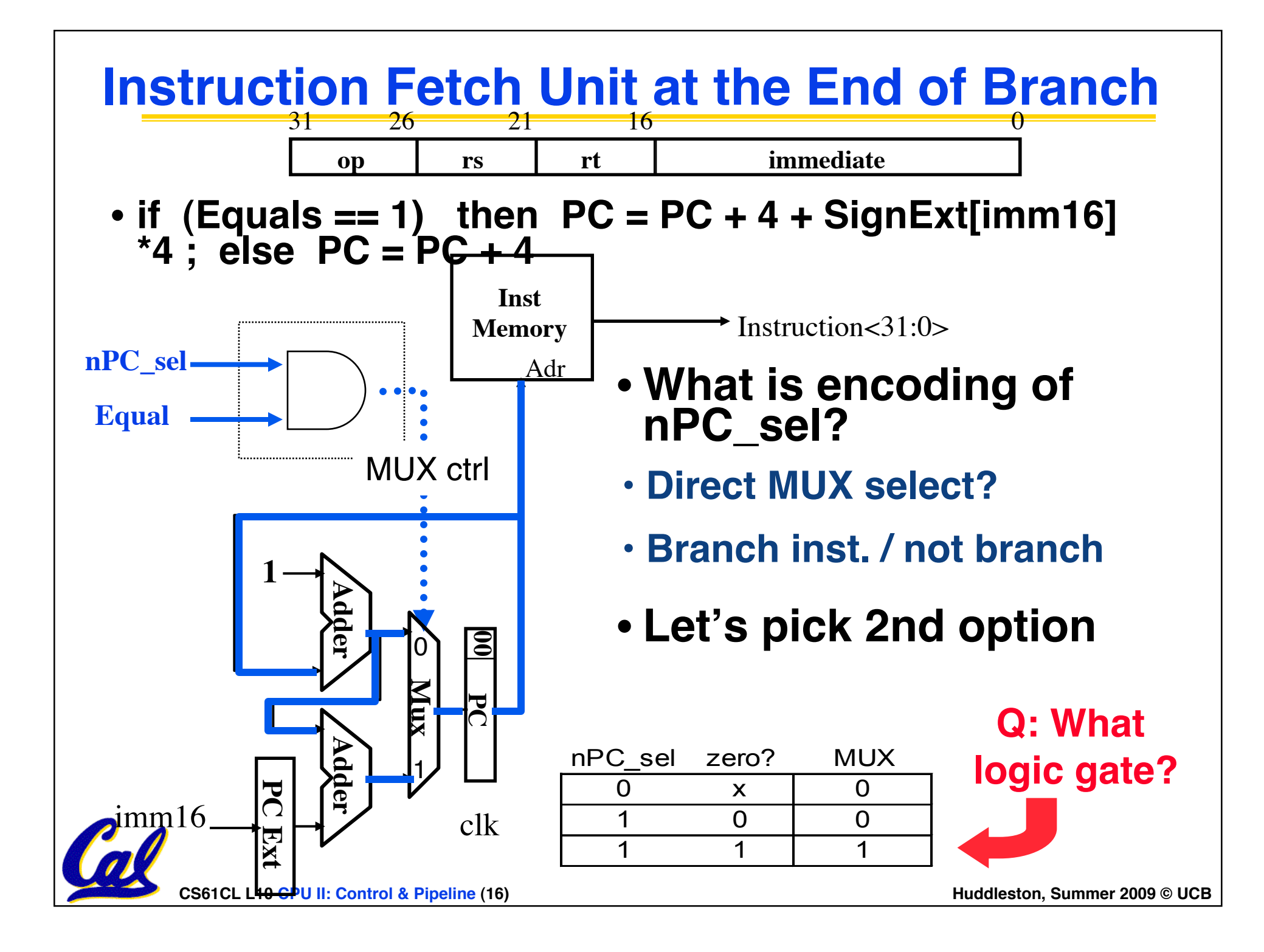

# **How to Design a Processor: step-by-step**

- **1. Analyze instruction set architecture (ISA)**  ⇒ **datapath requirements**
	- **meaning of each instruction is given by the** *register transfers*
	- **datapath must include storage element for ISA registers**
	- **datapath must support each register transfer**
- **2. Select set of datapath components and establish clocking methodology**
- **3. Assemble datapath meeting requirements**
- **4. Analyze implementation of each instruction to determine setting of control points that effects the register transfer.**
- **5. Assemble the control logic (hard part!)**

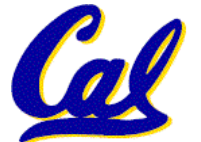

**CS61CL L10 CPU II: Control & Pipeline (17) Huddleston, Summer 2009 © UCB** 

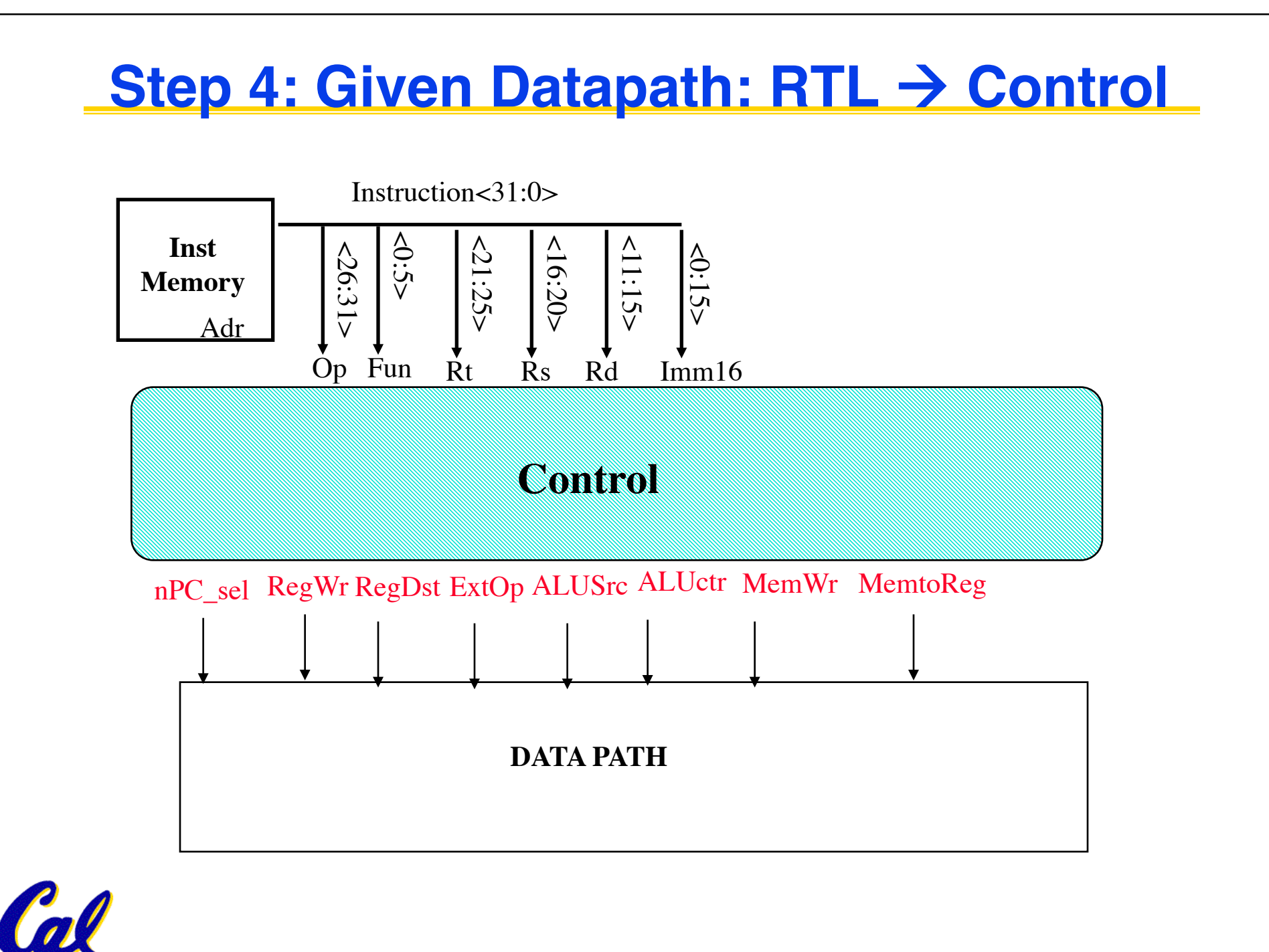

CS61CL L10 CPU II: Control & Pipeline (18) **A CONSERVATE: CONSERVATE: CONSERVATE: CONSERVATE: CONSERVATE: CONSERVATE: CONSERVATE: CONSERVATE: CONSERVATE: CONSERVATE: CONSERVATE: CONSERVATE: CONSERVATE: CONSERVATE: CONSERVA** 

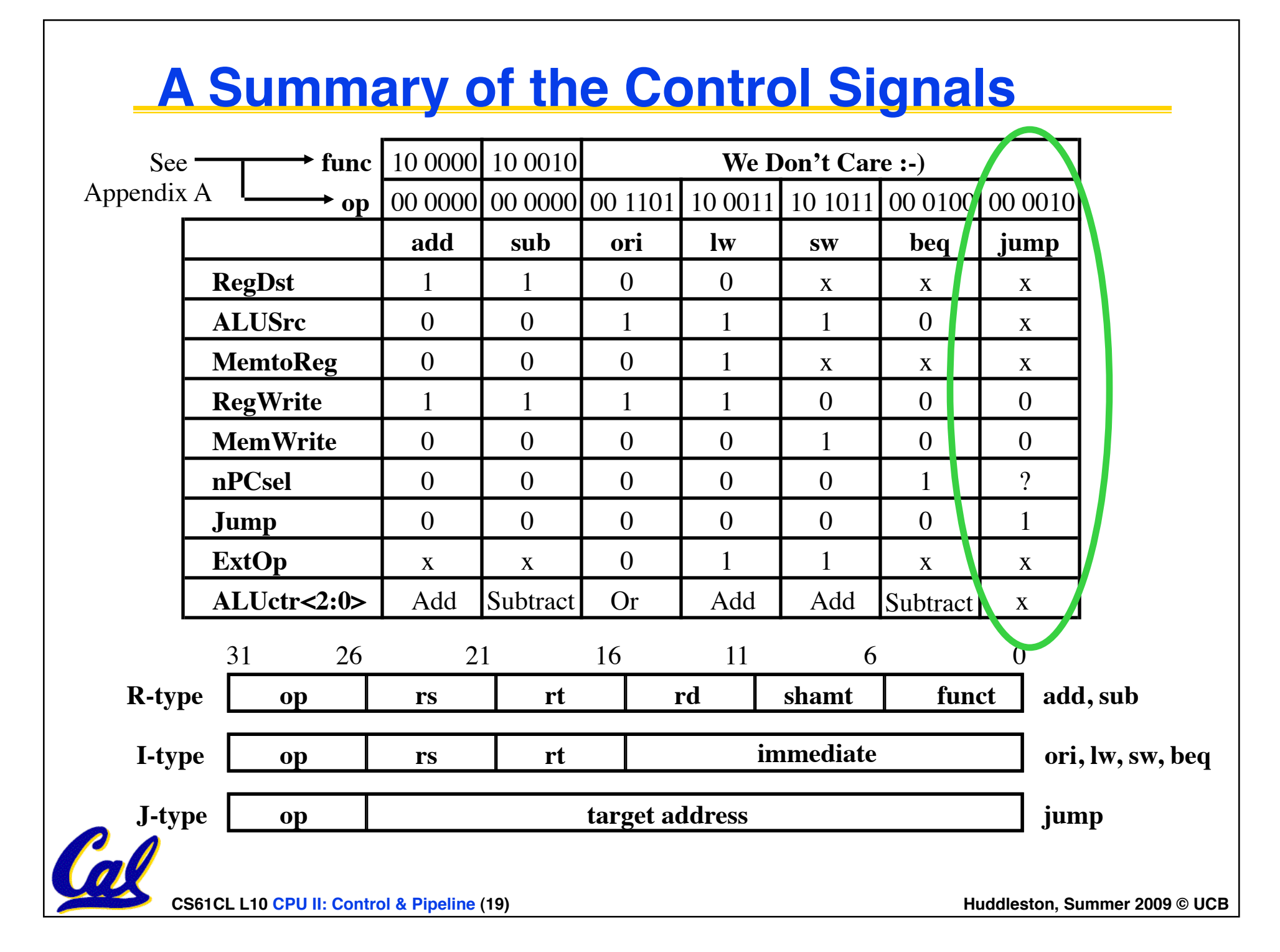

### **Boolean Expressions for Controller**

 $RegDst = add + sub$  $ALUSrc = ori + lw + sw$ **MemtoReg = lw**  $\text{RegWrite} = \text{add} + \text{sub} + \text{ori} + \text{lw}$ **MemWrite = sw nPCsel = beq Jump = jump**   $\text{ExtOp}$  =  $\text{lw} + \text{sw}$ **ALUctr[0] = sub + beq (assume ALUctr is 0 ADD, 01: SUB, 10: OR) ALUctr[1] = or** *where,*  $\text{rtype} = \sim \text{op}_5 \bullet \sim \text{op}_4 \bullet \sim \text{op}_3 \bullet \sim \text{op}_2 \bullet \sim \text{op}_1 \bullet \sim \text{op}_0,$  $\text{ori}$  =  $\sim$  $\text{op}_5 \bullet \sim$  $\text{op}_4 \bullet \text{ op}_3 \bullet \text{ op}_2 \bullet \sim \text{op}_1 \bullet \text{ op}_0$  $\mathbf{I} \mathbf{w} = \mathbf{op}_5 \bullet \sim \mathbf{op}_4 \bullet \sim \mathbf{op}_3 \bullet \sim \mathbf{op}_2 \bullet \quad \mathbf{op}_1 \bullet \quad \mathbf{op}_0$  $\mathbf{sw} = \mathbf{op}_5 \bullet \sim \mathbf{op}_4 \bullet \mathbf{op}_3 \bullet \sim \mathbf{op}_2 \bullet \mathbf{op}_1 \bullet \mathbf{op}_0$  $beq = \sim p_5 \cdot \sim p_4 \cdot \sim p_3 \cdot p_2 \cdot \sim p_1 \cdot \sim p_0$  $\mathbf{jump} = \sim \mathbf{op}_5 \bullet \sim \mathbf{op}_4 \bullet \sim \mathbf{op}_3 \bullet \sim \mathbf{op}_2 \bullet \quad \mathbf{op}_1 \bullet \sim \mathbf{op}_0$ How do we implement this in gates?

**add = rtype • func<sub>5</sub> • ~func<sub>4</sub> • ~func<sub>3</sub> • ~func<sub>2</sub> • ~func<sub>1</sub> • ~func<sub>0</sub>**  $\mathbf{sub} = \mathbf{rtype} \cdot \mathbf{func}_5 \cdot \mathbf{\sim func}_4 \cdot \mathbf{\sim func}_3 \cdot \mathbf{\sim func}_2 \cdot \mathbf{func}_1 \cdot \mathbf{\sim func}_0$ 

**CS61CL L10 CPU II: Control & Pipeline (20) Huddleston, Summer 2009 © UCB** 

# **Controller Implementation**

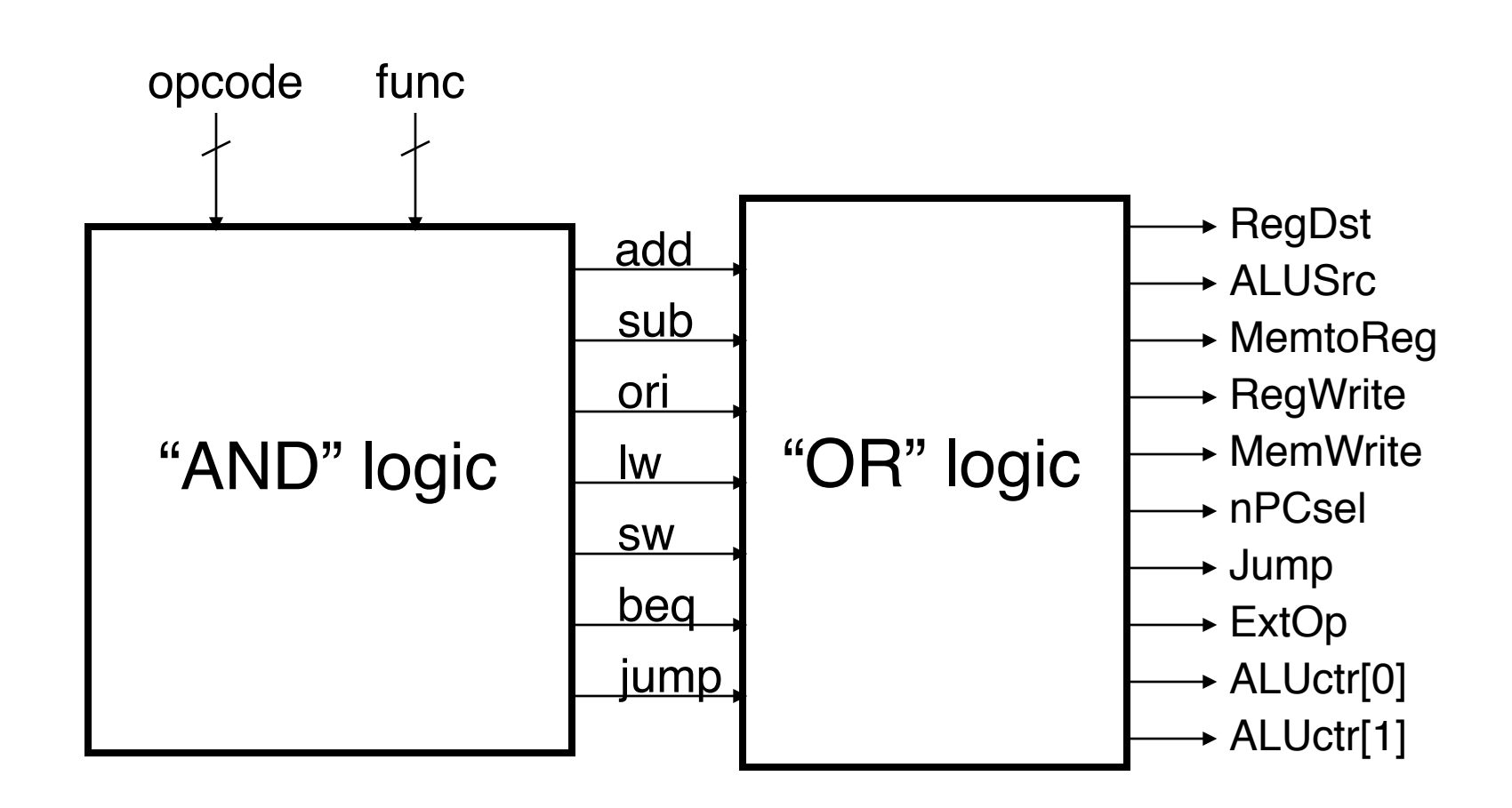

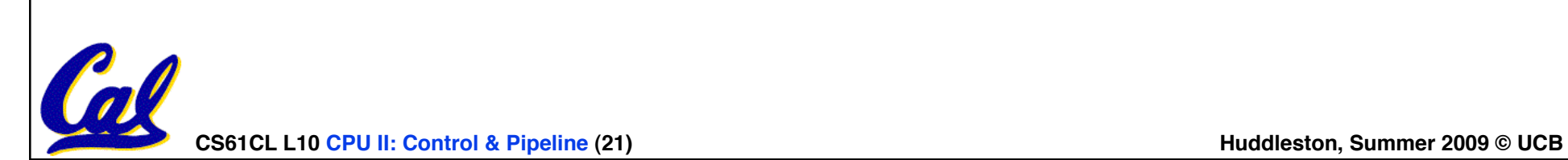

### **Processor Performance**

- **Can we estimate the clock rate (frequency) of our single-cycle processor? We know:**
	- **1 cycle per instruction**
	- •**lw is the most demanding instruction.**
	- **Assume these delays for major pieces of the datapath:**
		- **Instr. Mem, ALU, Data Mem : 2 ns each, regfile 1 ns**
		- **Instruction execution requires:**  $2 + 1 + 2 + 2 + 1 = 8$  **ns**

- ⇒ **125 MHz**

- **What can we do to improve clock rate?**
- **Will this improve performance as well?**

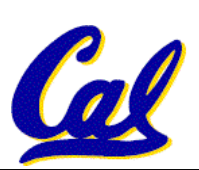

• **We want increases in clock rate to result in programs executing quicker.**

**CS61CL L10 CPU II: Control & Pipeline (22) Huddleston, Summer 2009 © UCB** 

# **and put away**

• **Washer takes 30 minutes**

**clothes to wash, dry, fold,** 

• **Ann, Brian, Cathy, Dave** 

each have one load of

**Gotta Do Laundry**

- **Dryer takes 30 minutes**
- **"Folder" takes 30 minutes**
- **"Stasher" takes 30 minutes to put clothes into drawers**

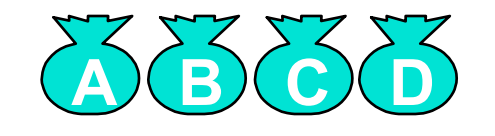

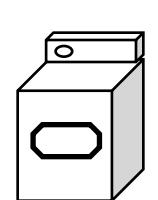

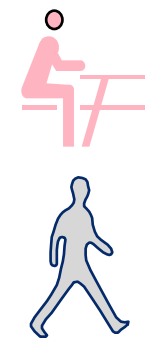

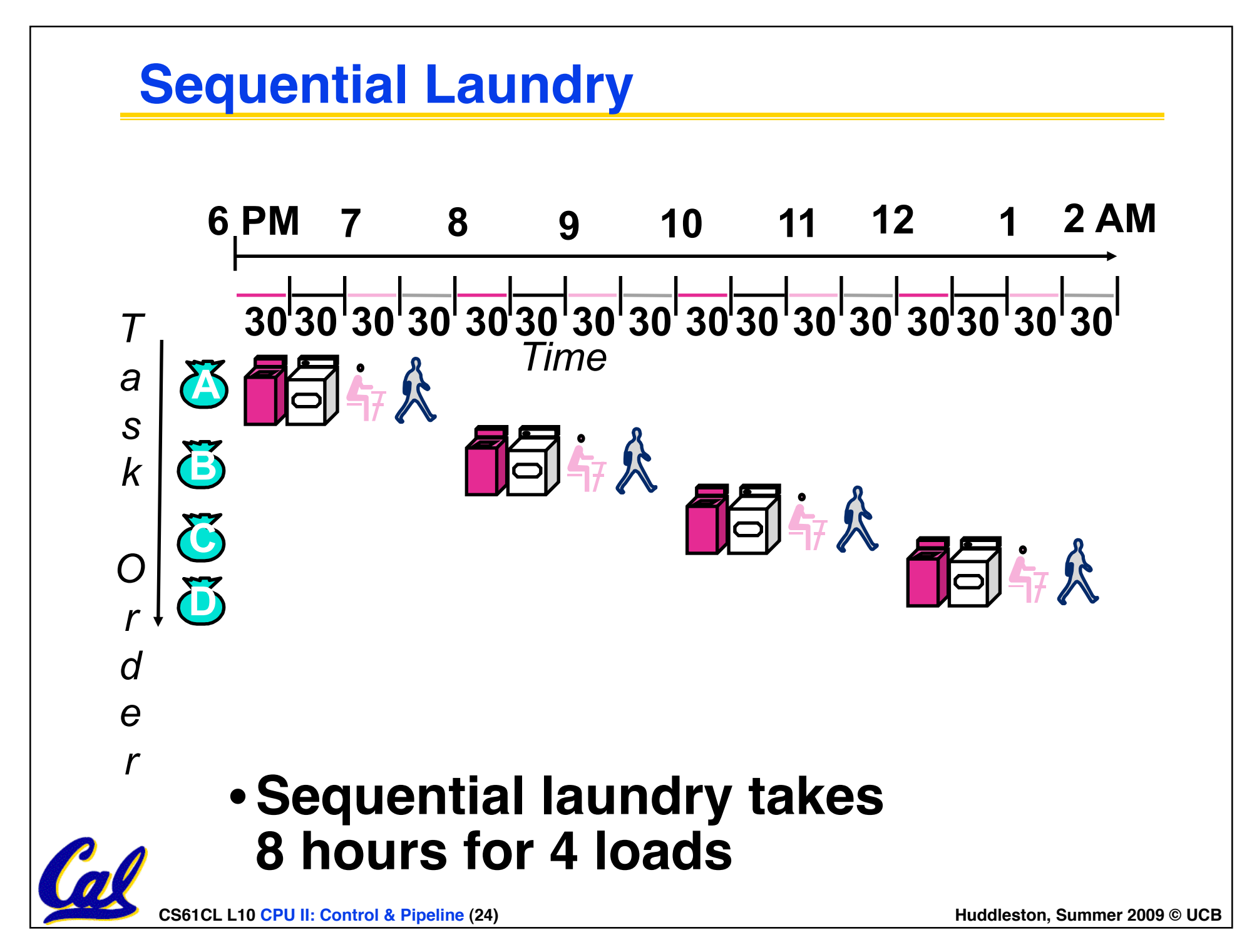

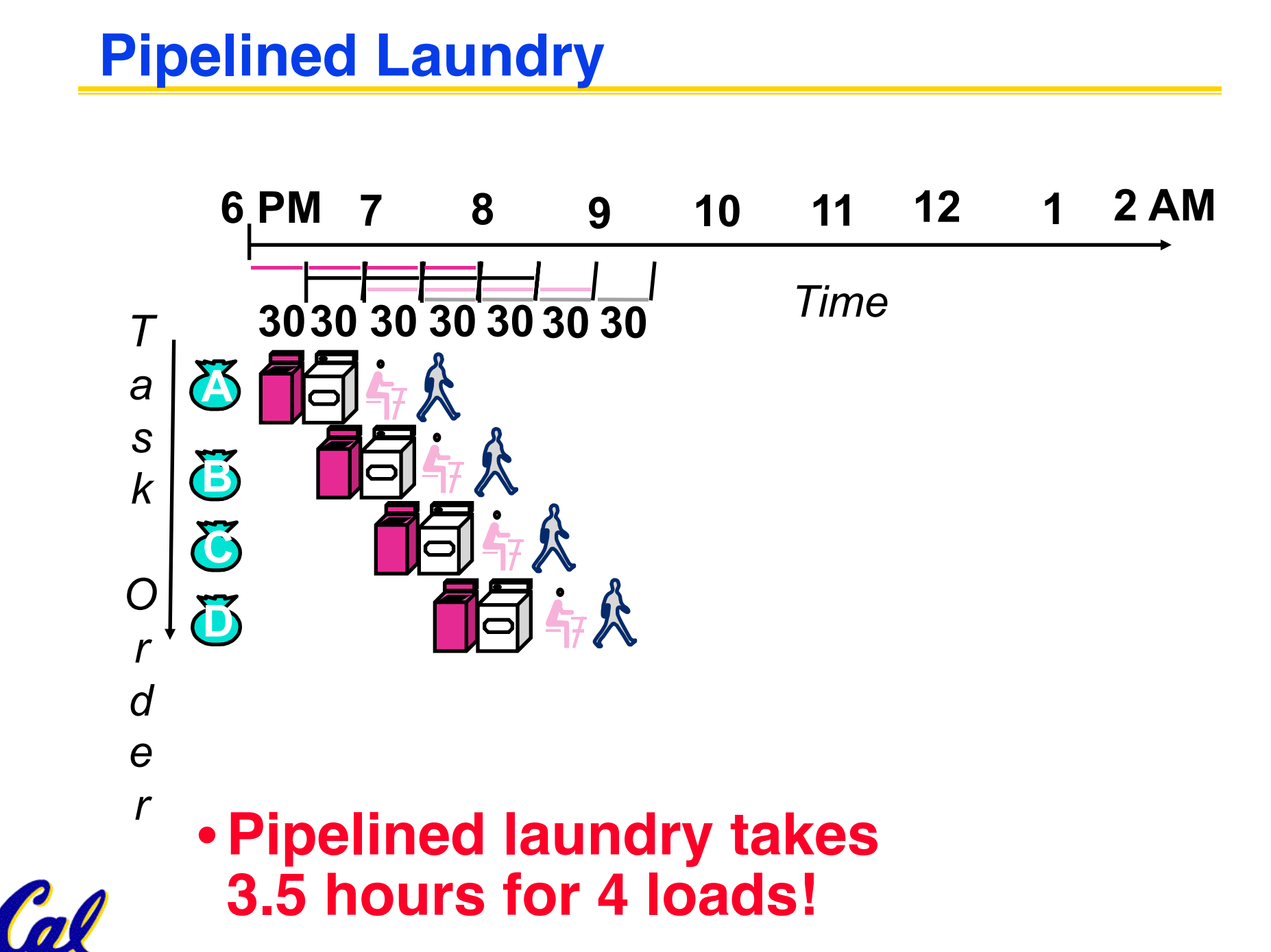

**CS61CL L10 CPU II: Control & Pipeline (25) All and Secure 2009 CDCB Huddleston, Summer 2009 © UCB** 

### **General Definitions**

- •**Latency: time to completely execute a certain task**
	- **for example, time to read a sector from disk is disk access time or disk latency**
- •**Throughput: amount of work that can be done over a period of time**

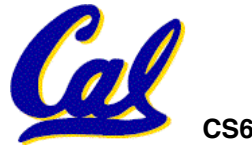

# **Pipelining Lessons (1/2)**

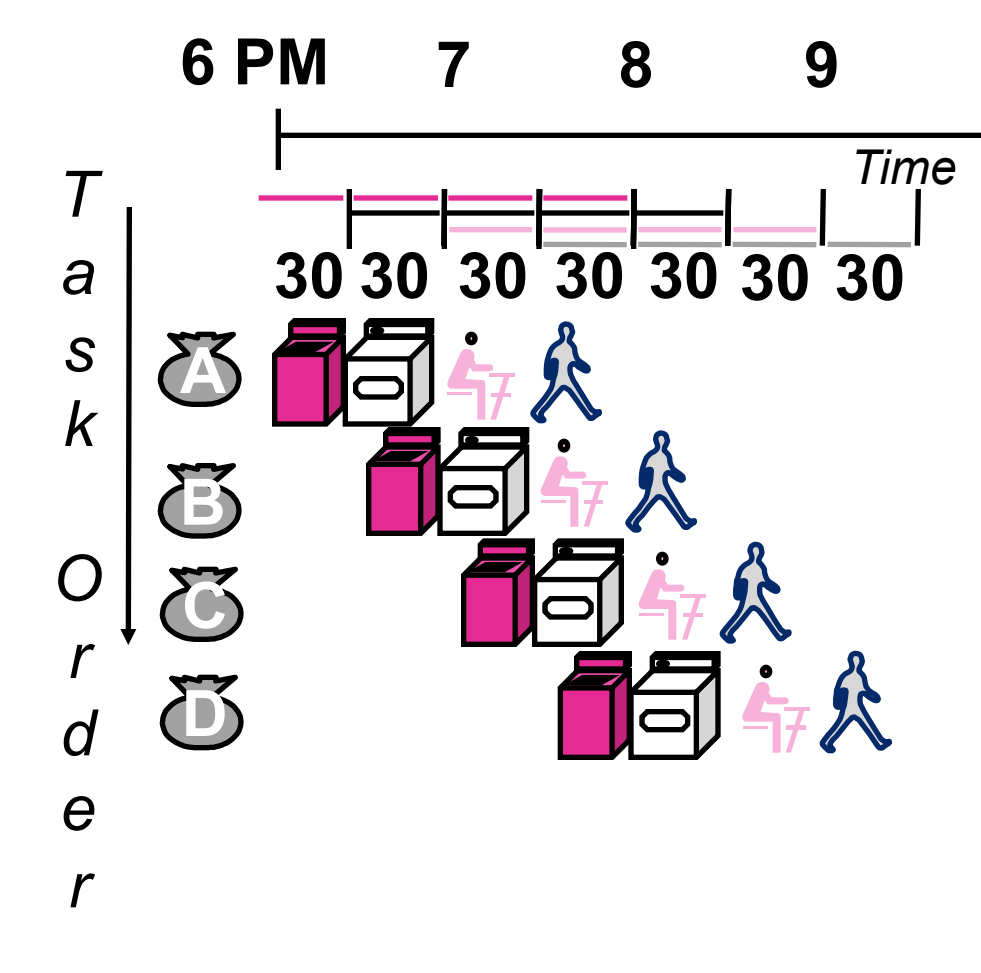

- Pipelining doesn't help<br><mark>- latency</mark> of single task, it<br>helps <u>throughput</u> of entire **workload**
- **Multiple tasks operating simultaneously using different resources**
- **Potential speedup = Number pipe stages**
- **Time to "fill" pipeline and time to "drain" it reduces speedup: 2.3X v. 4X in this example**

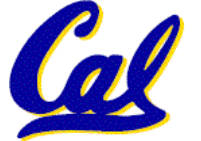

# **Pipelining Lessons (2/2)**

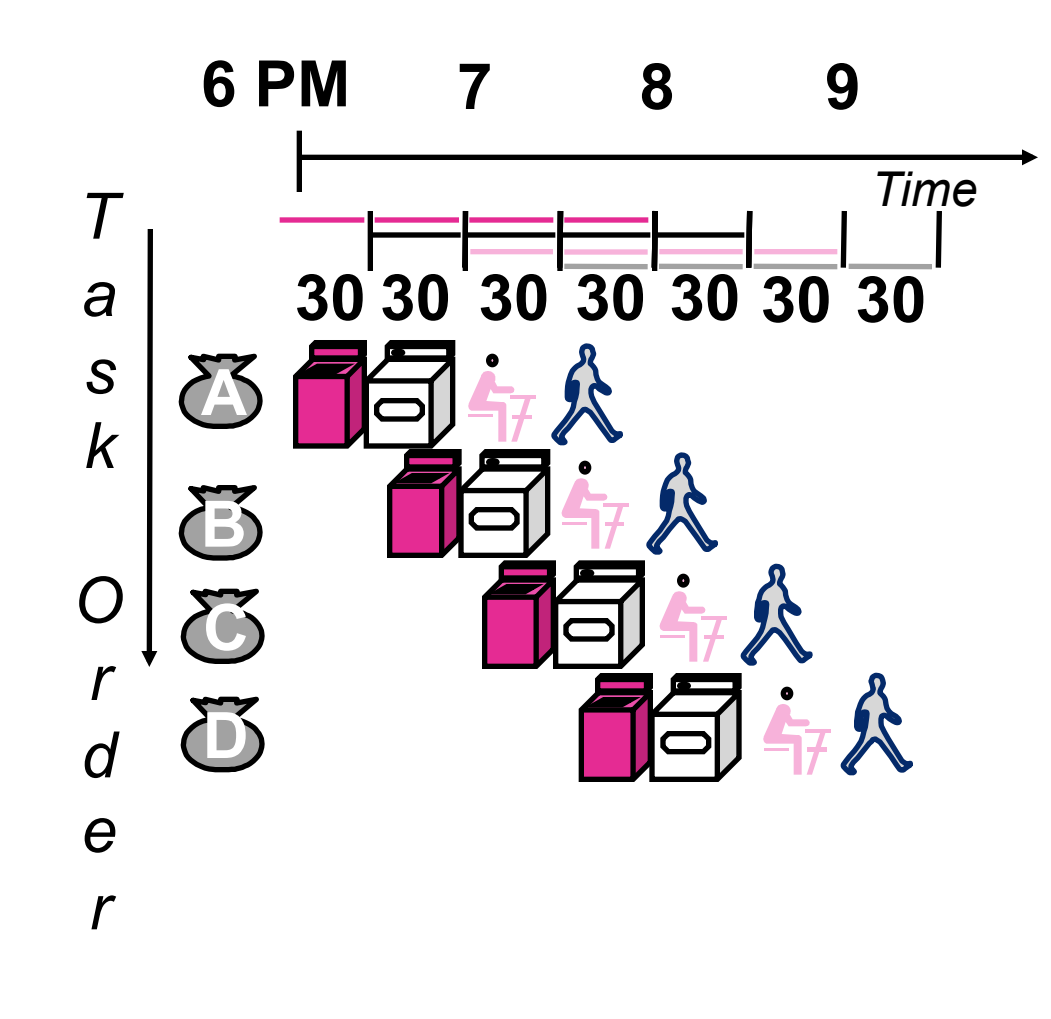

- **Suppose new Washer takes 20 minutes, new Stasher takes 20 minutes. How much faster is pipeline?**
- **Pipeline rate limited by slowest pipeline stage**
- **Unbalanced lengths of pipe stages reduces speedup**

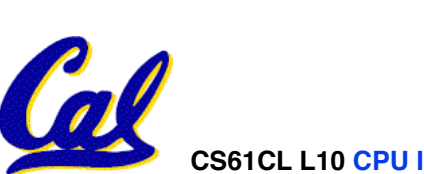

# **Steps in Executing MIPS**

- **1) IFtch: Instruction Fetch, Increment PC**
- **2) Dcd: Instruction Decode, Read Registers**
- **3) Exec:**
	- **Mem-ref: Calculate Address Arith-log: Perform Operation**

### **4) Mem: Load: Read Data from Memory Store: Write Data to Memory**

**5) WB: Write Data Back to Register**

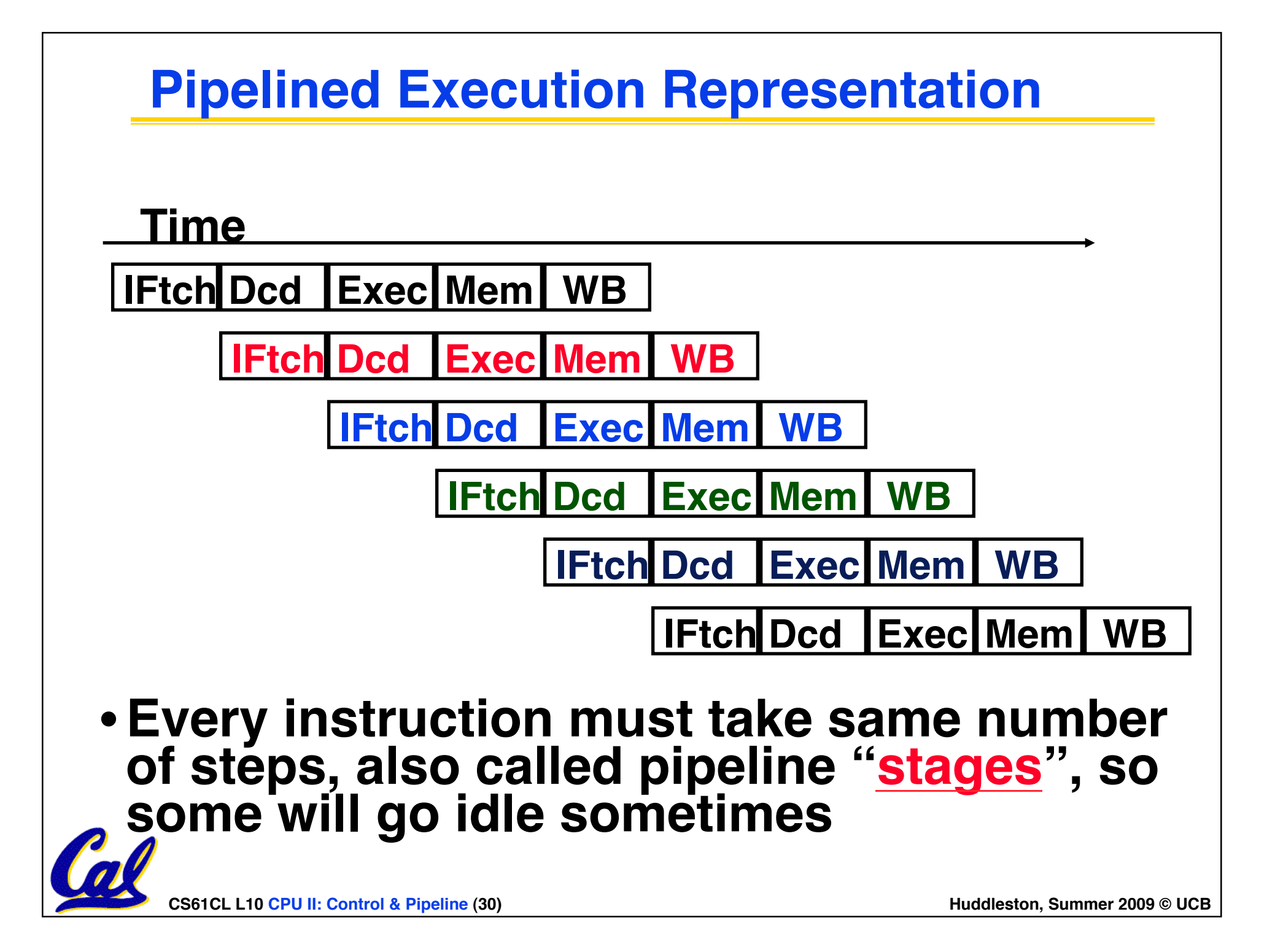

### **Review: Datapath for MIPS**

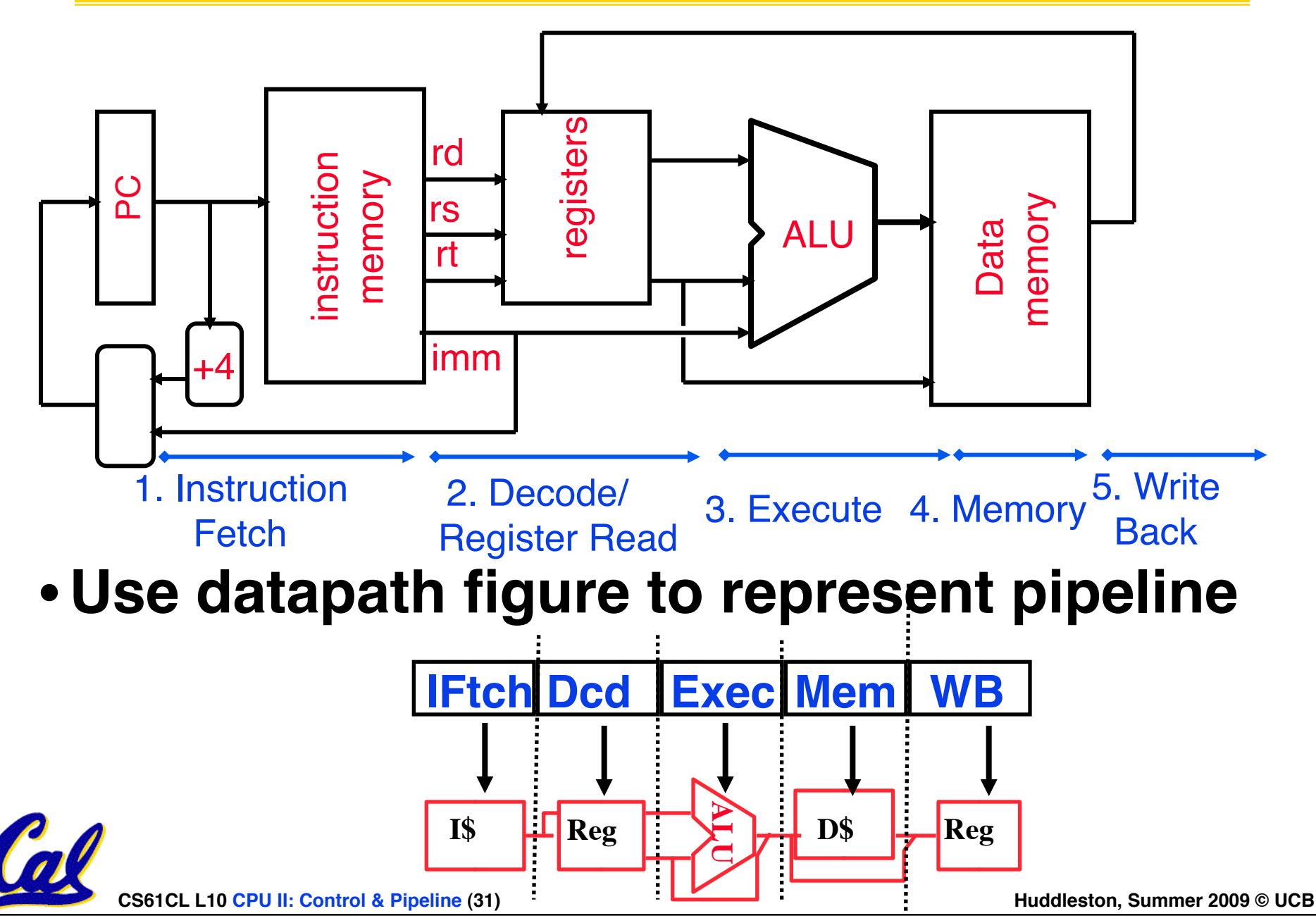

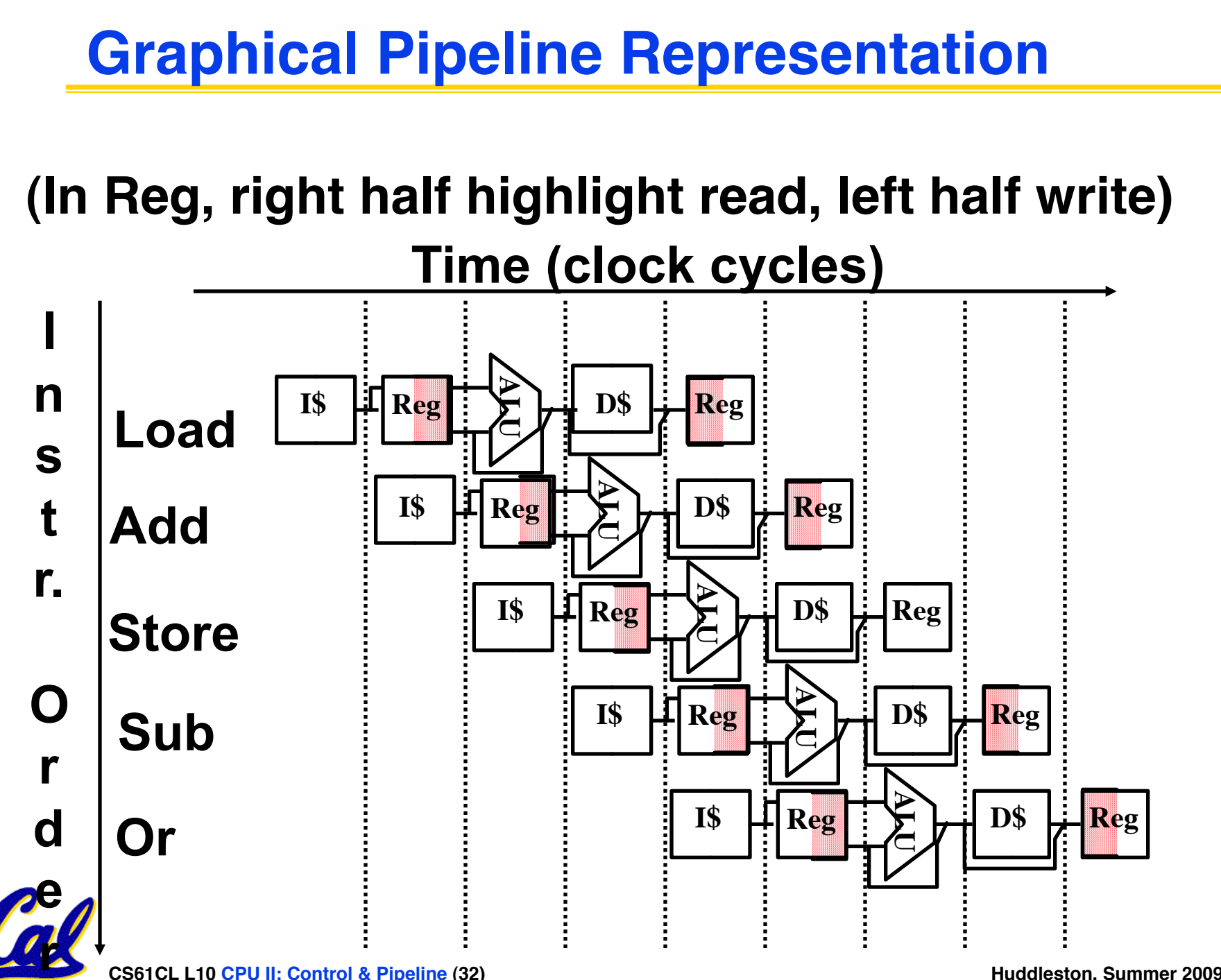

**CS61CL L10 CPU II: Control & Pipeline (32) Huddleston, Summer 2009 © UCB** 

# **Example**

- **Suppose 2 ns for memory access, 2 ns for ALU operation, and 1 ns for register file read or write; compute instruction rate**
- **Nonpipelined Execution:**

•**lw : IF + Read Reg + ALU + Memory + Write Reg = 2 + 1 + 2 + 2 + 1 = 8 ns**

•**add: IF + Read Reg + ALU + Write Reg**  $= 2 + 1 + 2 + 1 = 6$  ns *(recall 8ns for single-cycle processor)*

- **Pipelined Execution:**
	- **Max(IF,Read Reg,ALU,Memory,Write Reg) = 2 ns**

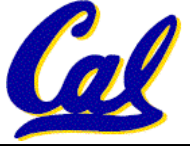

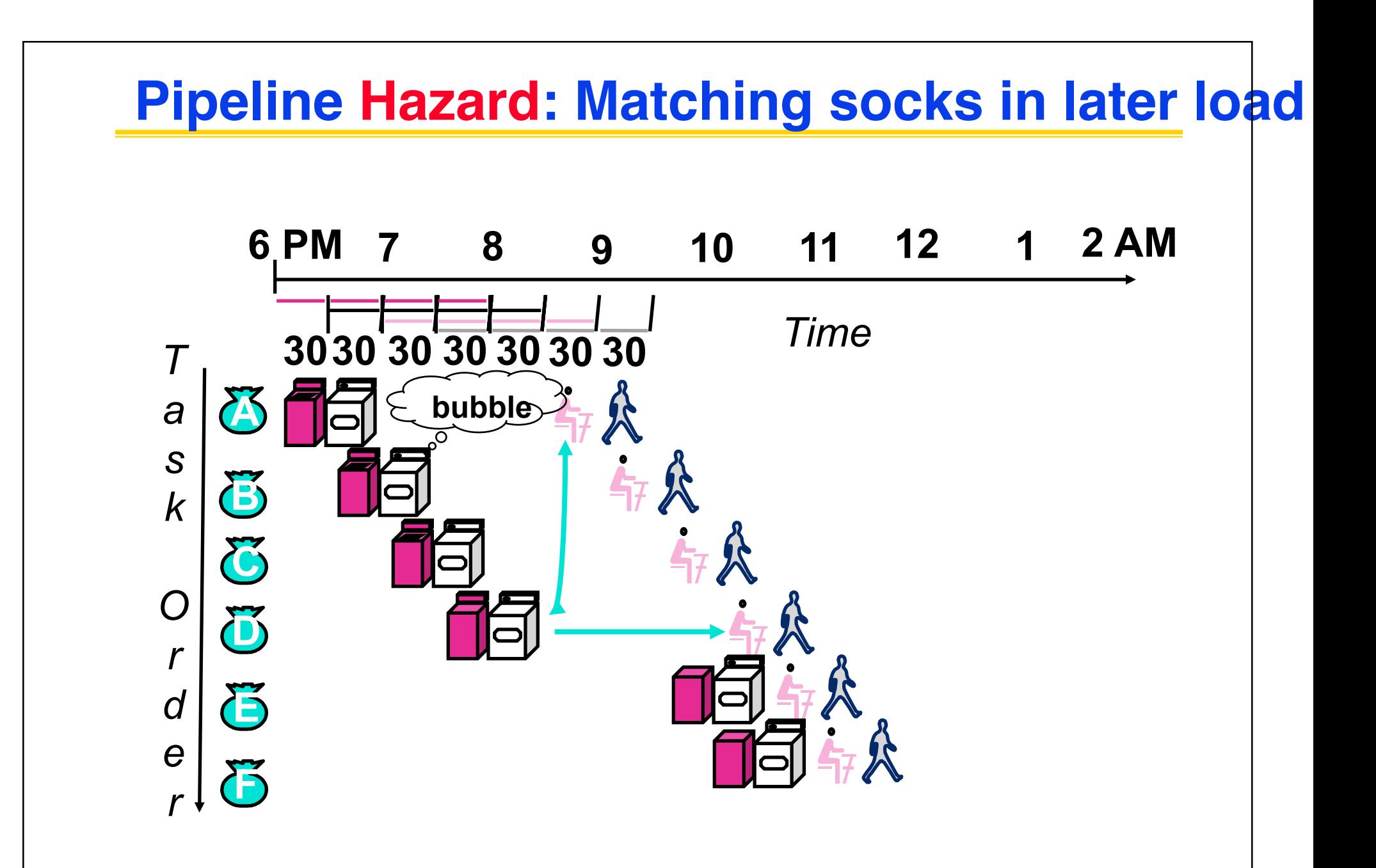

CS61CL L10 CPU II: Control & Pipeline (34) **And Elected State State State State State State State State State State State State State State State State State State State State State State State State State State State Stat** 

# **Administrivia**

- **Midterm Solutions**
- **Regrade Requests**
- **HW7 (Design Document)**

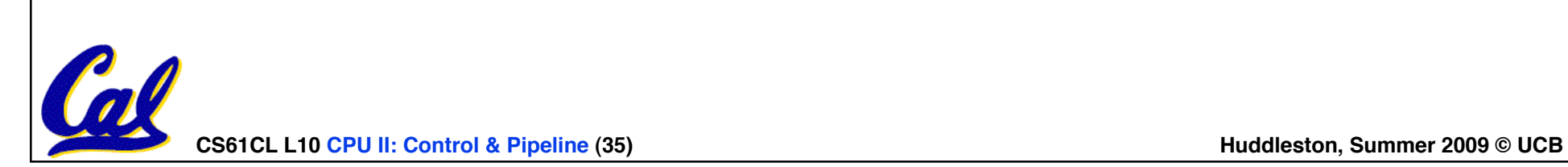

### **Problems for Pipelining CPUs**

- **Limits to pipelining: Hazards prevent next instruction from executing during its designated clock cycle**
	- **Structural hazards: HW cannot support some combination of instructions (single person to fold and put clothes away)**
	- **Control hazards: Pipelining of branches causes later instruction fetches to wait for the result of the branch**
	- **Data hazards: Instruction depends on result of prior instruction still in the pipeline (missing sock)**
- **These might result in pipeline stalls or "bubbles" in the pipeline.**

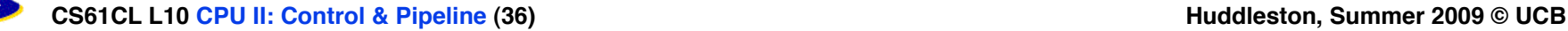
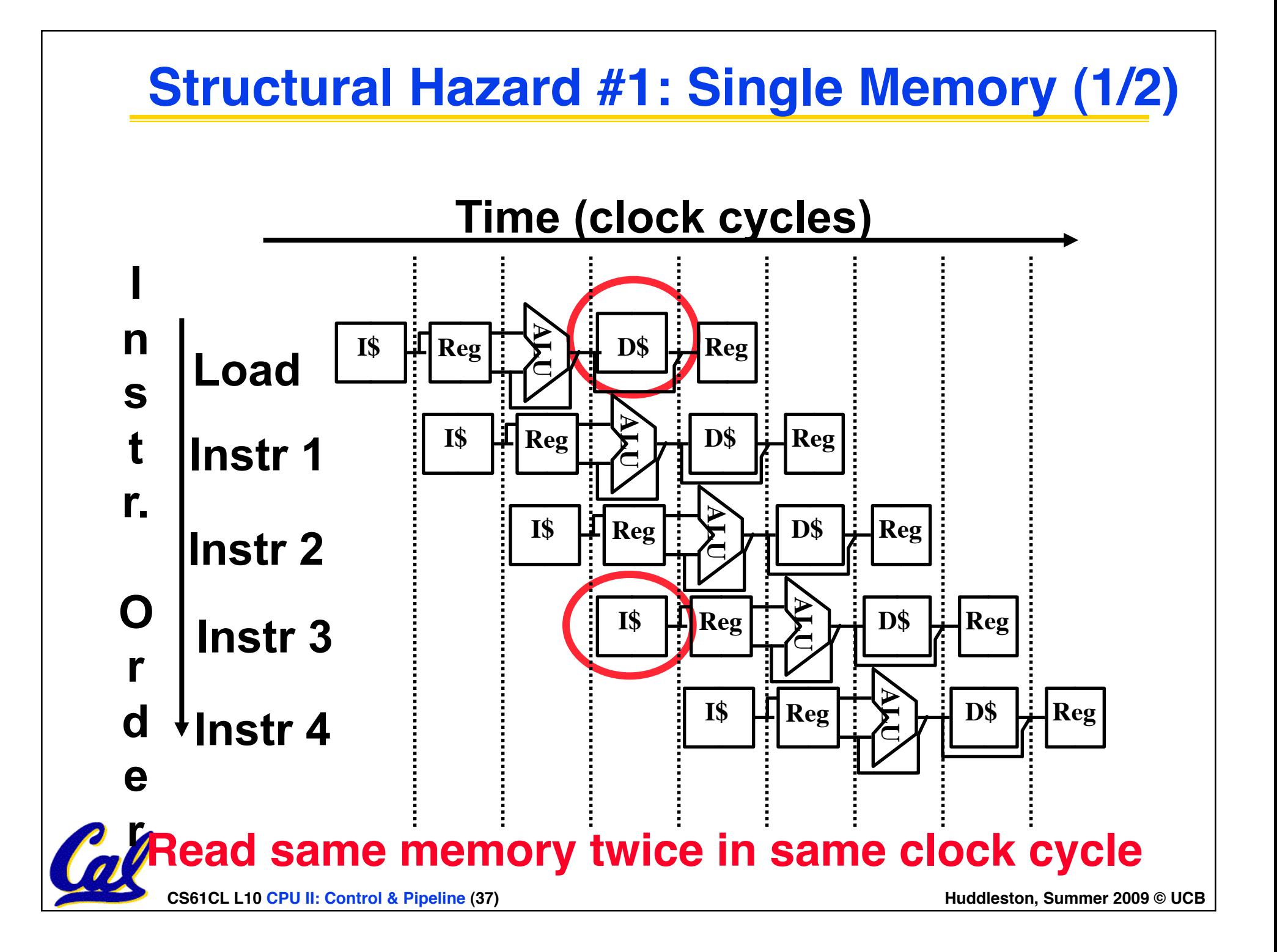

# **Structural Hazard #1: Single Memory (2/2)**

# •**Solution:**

- **infeasible and inefficient to create second memory**
- **(We'll learn about this more next week)**
- **so simulate this by having two Level 1 Caches (a temporary smaller [of usually most recently used] copy of memory)**
- **have both an L1 Instruction Cache and an L1 Data Cache**
- **need more complex hardware to control when both caches miss**

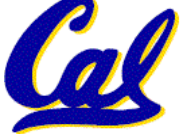

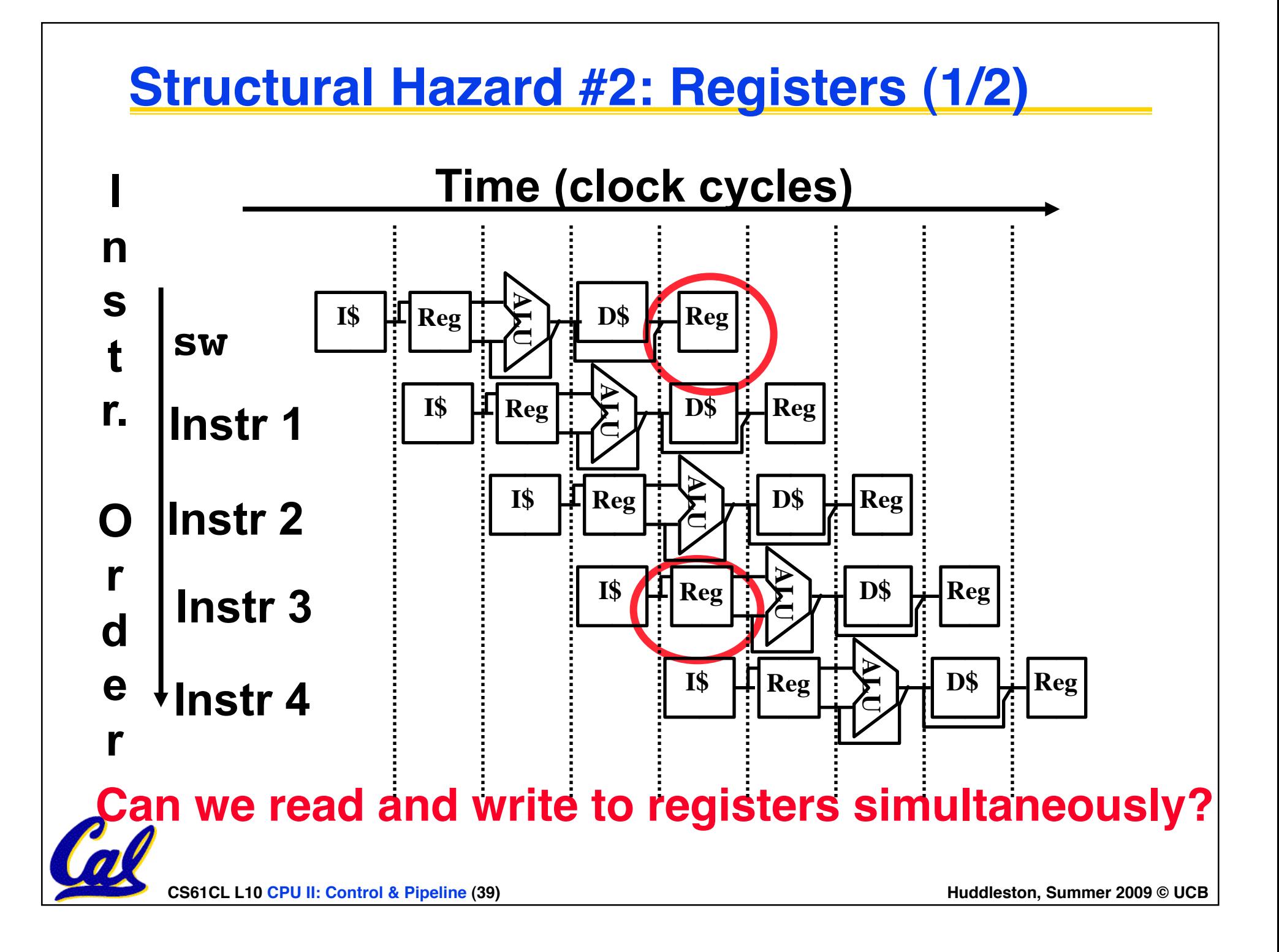

#### **Structural Hazard #2: Registers (2/2)**

- •**Two different solutions have been used:**
	- **1) RegFile access is** *VERY* **fast: takes less than half the time of ALU stage**
		- **Write to Registers during first half of each clock cycle**
		- **Read from Registers during second half of each clock cycle**
	- **2) Build RegFile with independent read and write ports**
- **Result: can perform Read and Write during same clock cycle**

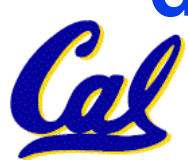

#### **Control Hazard: Branching (1/8)**

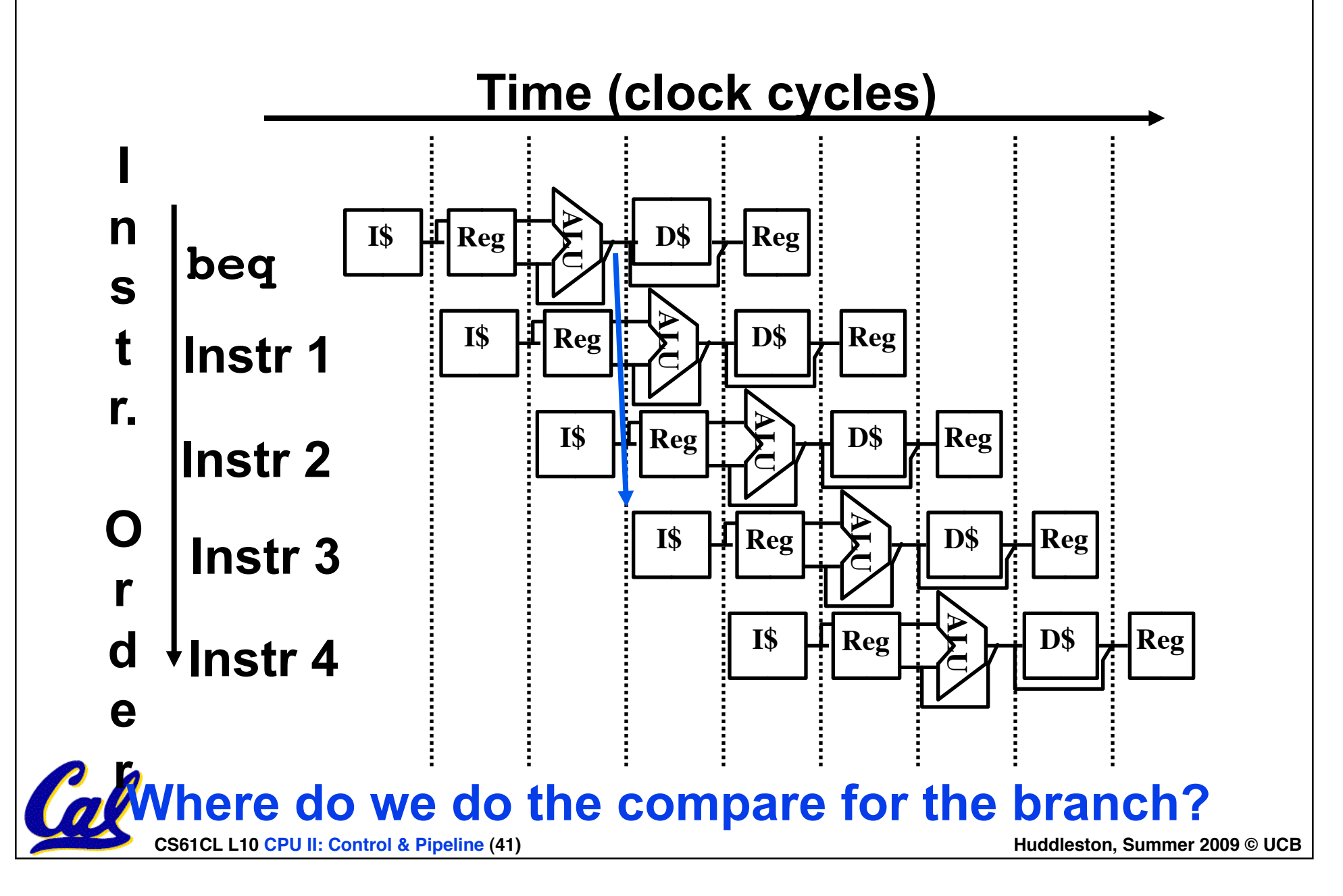

## **Control Hazard: Branching (2/8)**

- •**We had put branch decision-making hardware in ALU stage**
	- **therefore two more instructions after the branch will always be fetched, whether or not the branch is taken**
- **Desired functionality of a branch**
	- **if we do not take the branch, don't waste any time and continue executing normally**
	- **if we take the branch, don't execute any instructions after the branch, just go to the desired label**

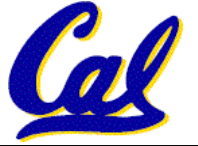

## **Control Hazard: Branching (3/8)**

- •**Initial Solution: Stall until decision is made**
	- **insert "no-op" instructions (those that accomplish nothing, just take time) or hold up the fetch of the next instruction (for 2 cycles).**
	- **Drawback: branches take 3 clock cycles each (assuming comparator is put in ALU stage)**

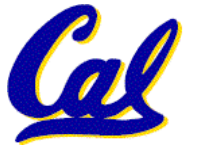

## **Control Hazard: Branching (4/8)**

- •**Optimization #1:**
	- **insert special branch comparator in Stage 2**
	- **as soon as instruction is decoded immediately make a decision and set the new value of the PC**
	- **Benefit: since branch is complete in Stage 2, only one unnecessary instruction is fetched, so only one no-op is needed**
	- **Side Note: This means that branches are idle in Stages 3, 4 and 5.**

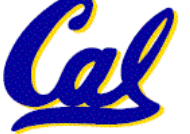

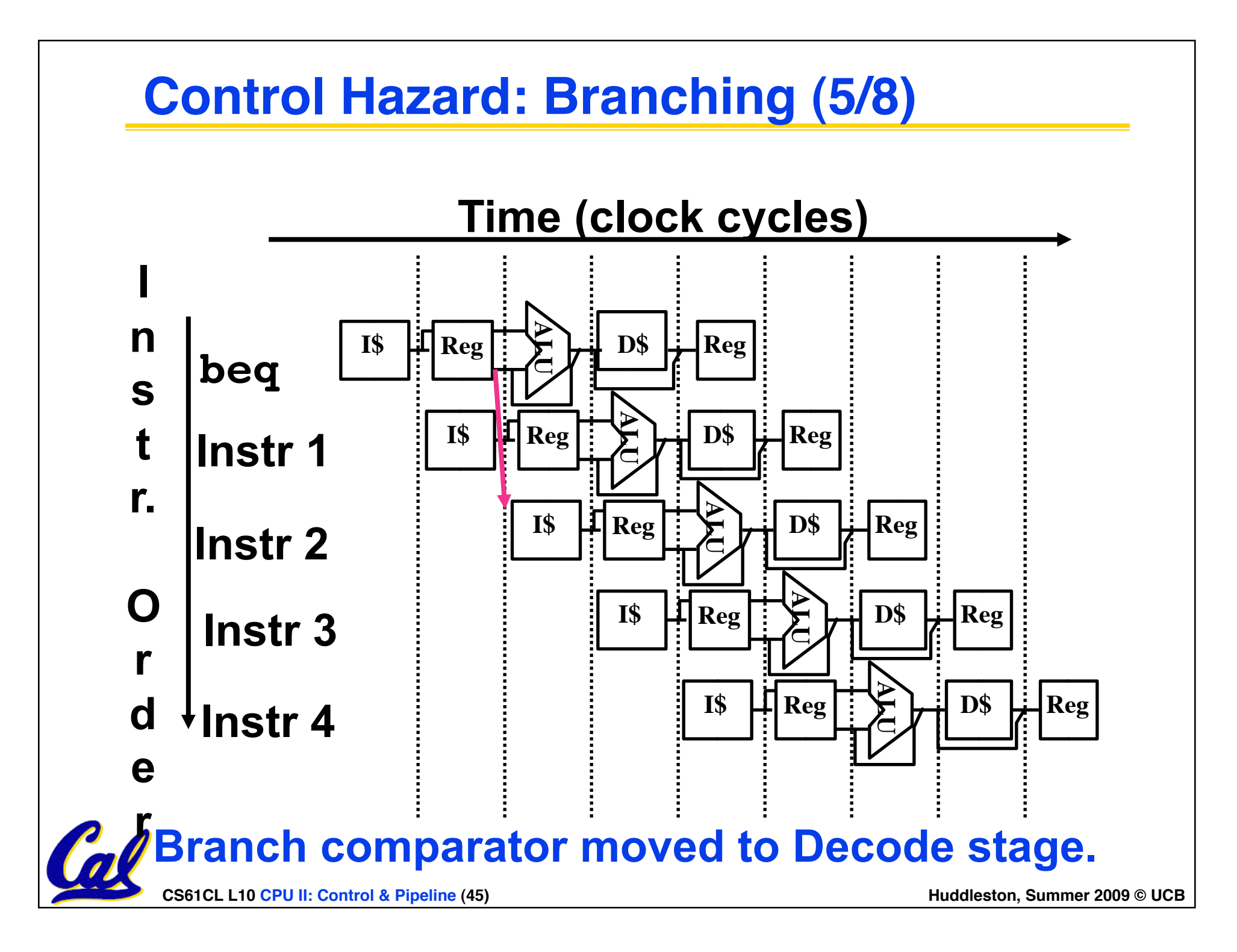

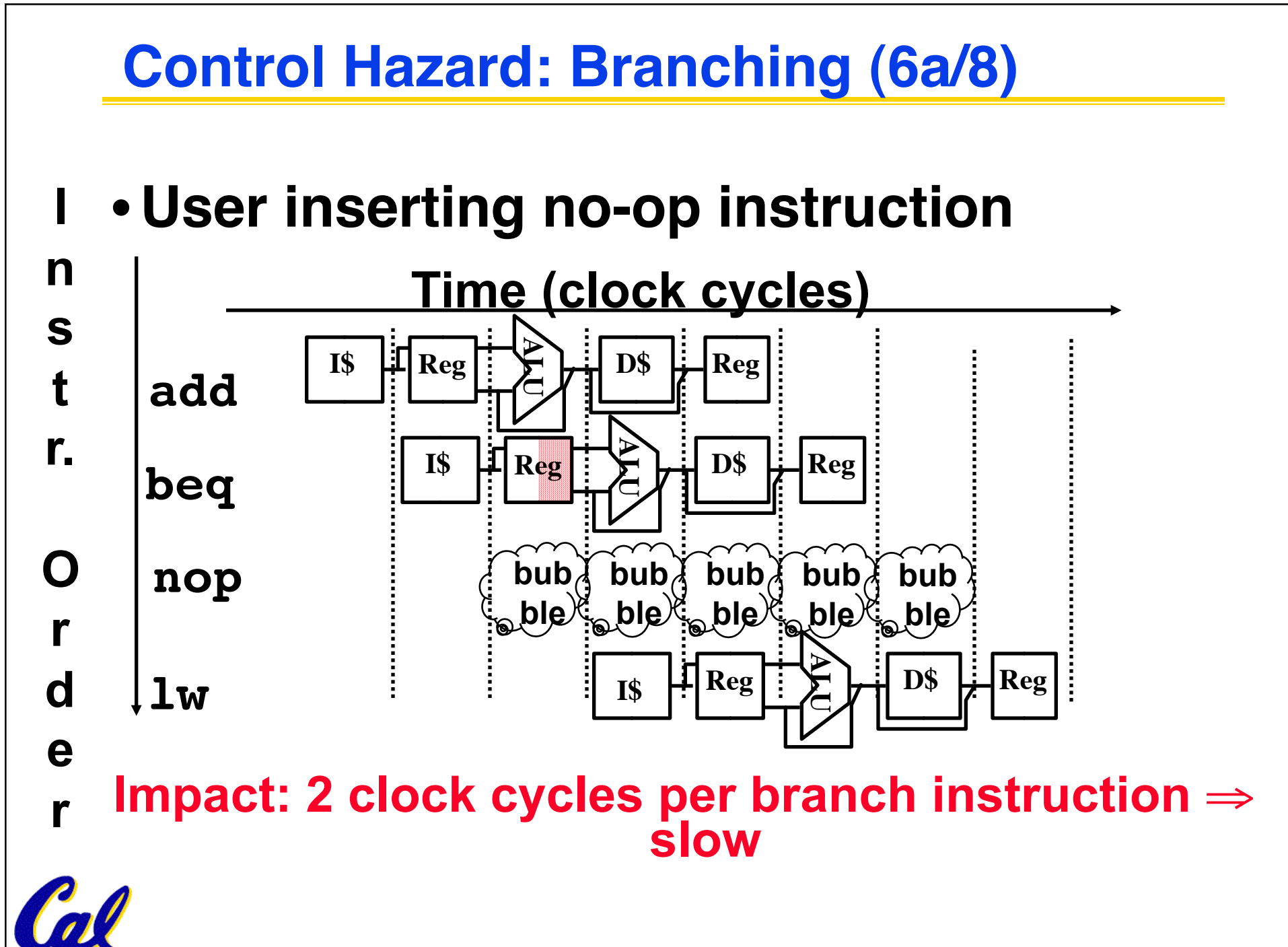

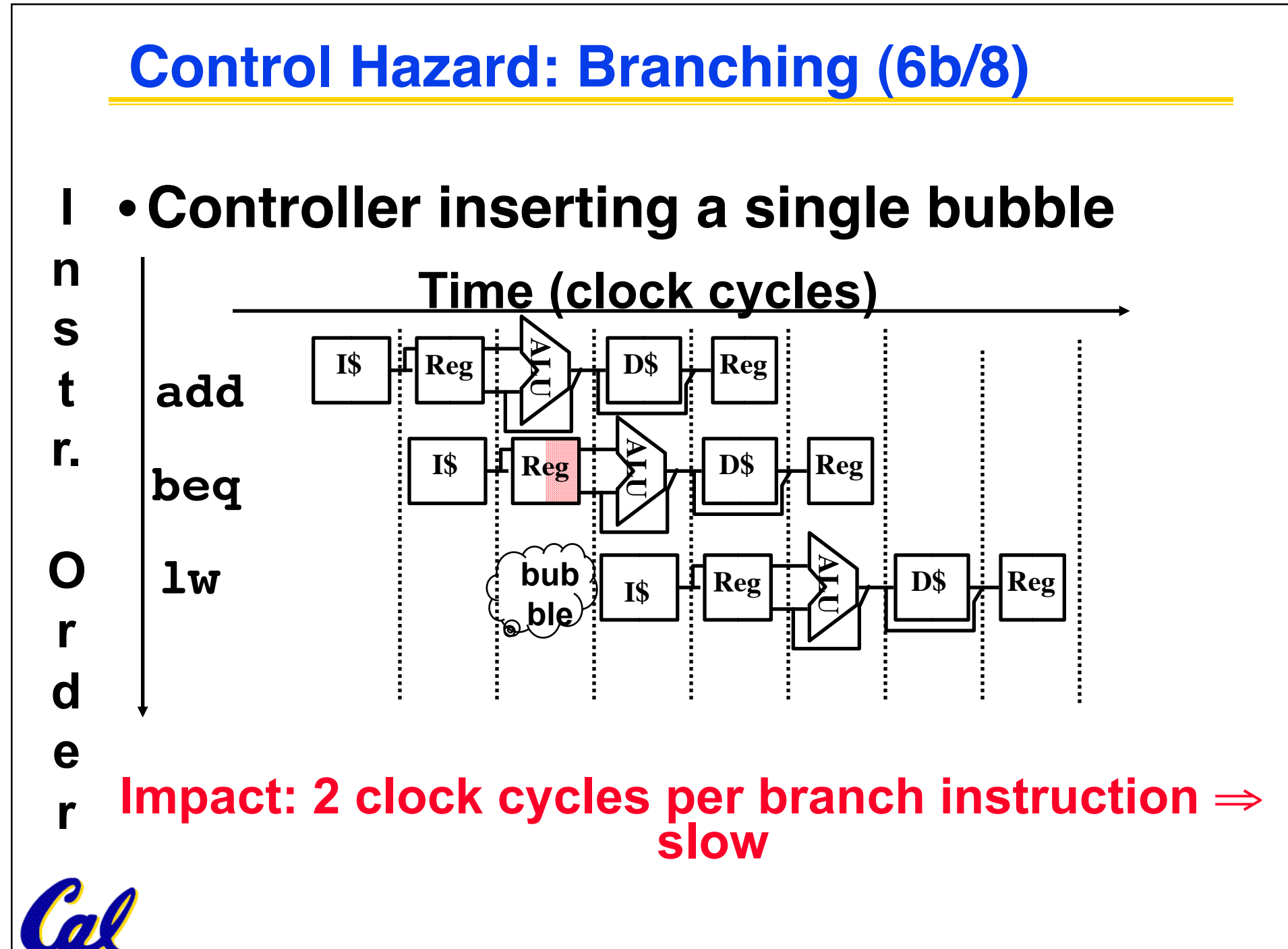

**CS61CL L10 CPU II: Control & Pipeline (47) Huddleston, Summer 2009 © UCB** 

## **Control Hazard: Branching (7/8)**

- •**Optimization #2: Redefine branches**
	- **Old definition: if we take the branch, none of the instructions after the branch get executed by accident**
	- **New definition: whether or not we take the branch, the single instruction immediately following the branch gets executed (called the branch-delay slot)**
- •**The term "Delayed Branch" means we always execute inst after branch**

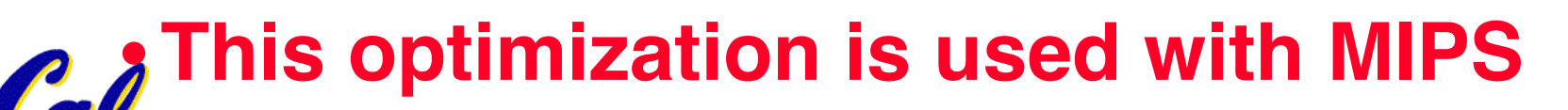

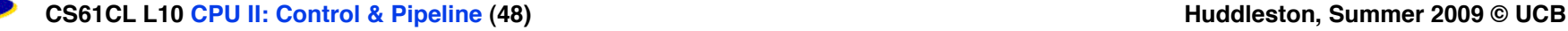

## **Control Hazard: Branching (8/8)**

- **Notes on Branch-Delay Slot**
	- **Worst-Case Scenario: can always put a no-op in the branch-delay slot**
	- **Better Case: can find an instruction preceding the branch which can be placed in the branch-delay slot without affecting flow of the program**
		- **re-ordering instructions is a common method of speeding up programs**
		- **compiler/assembler must be very smart in order to find instructions to do this**
		- **usually can find such an instruction at least 50% of the time**

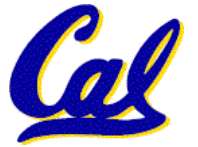

- **Jumps also have a delay slot…**

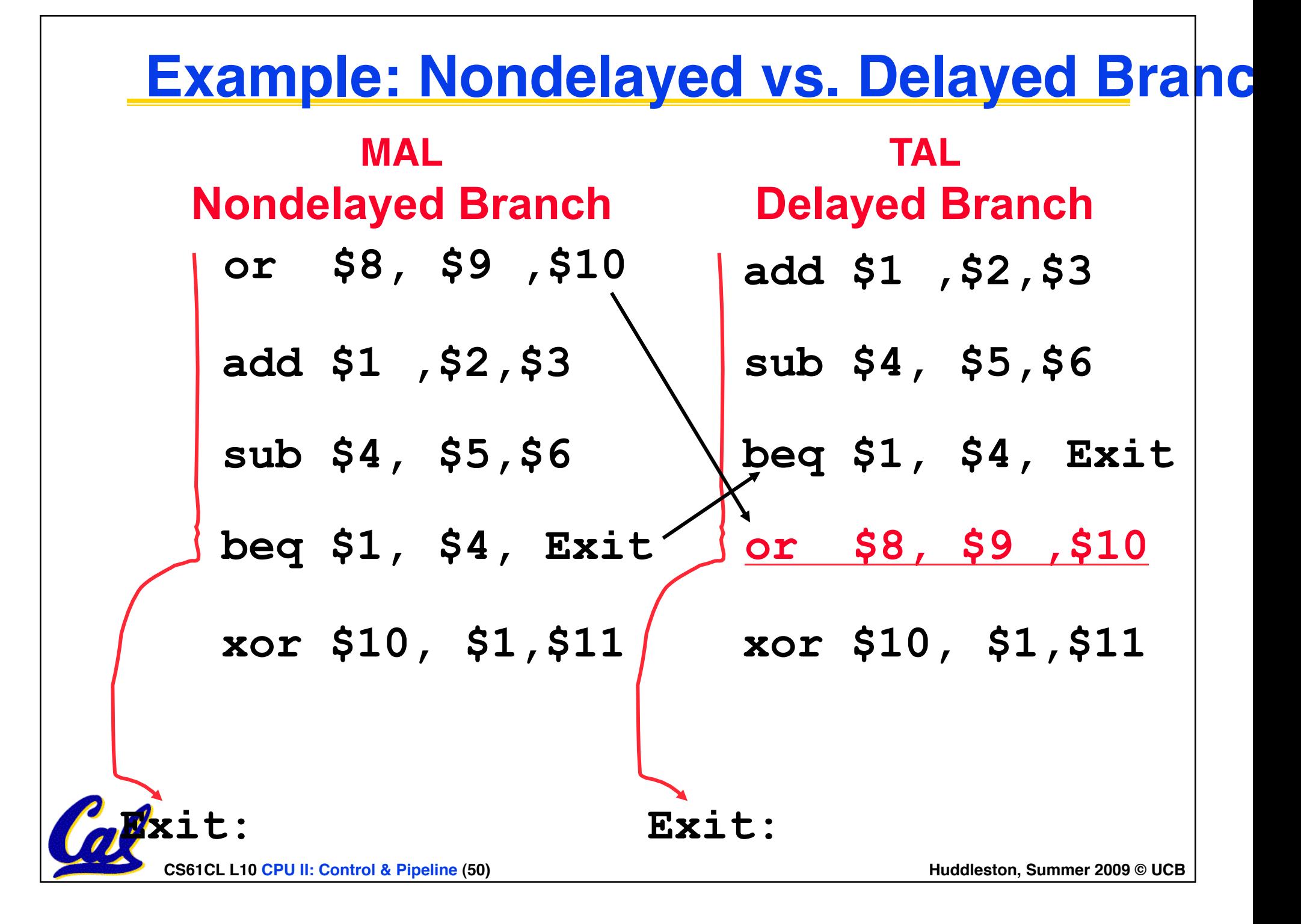

**Data Hazards (1/2)**

- **Consider the following sequence of instructions**
	- **add \$t0, \$t1, \$t2**
	- **sub \$t4, \$t0 ,\$t3**
	- **and \$t5, \$t0 ,\$t6**
	- **or \$t7, \$t0 ,\$t8**
	- **xor \$t9, \$t0 ,\$t10**

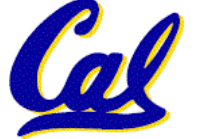

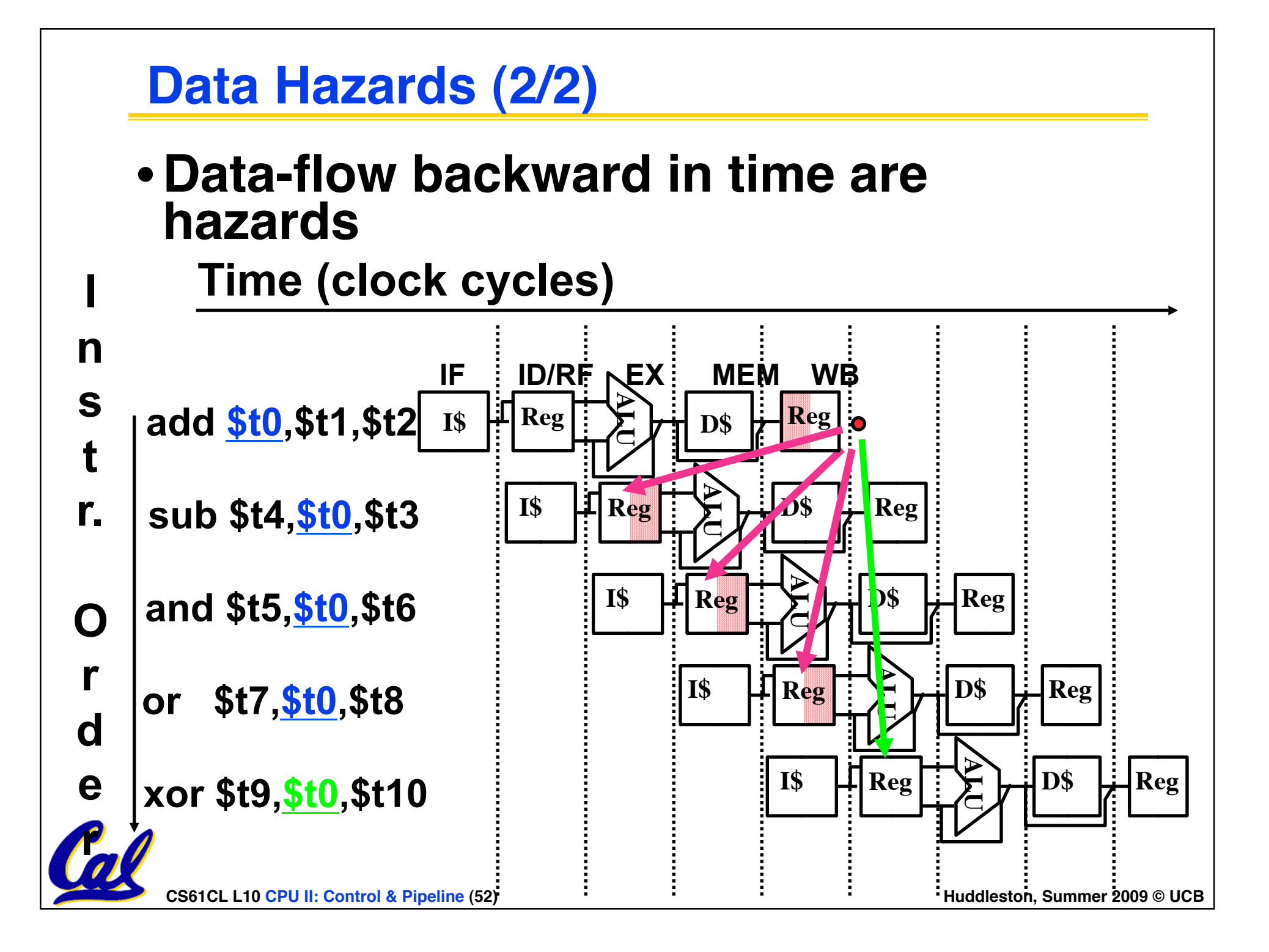

#### **Data Hazard Solution: Forwarding**

• **Forward result from one stage to another**

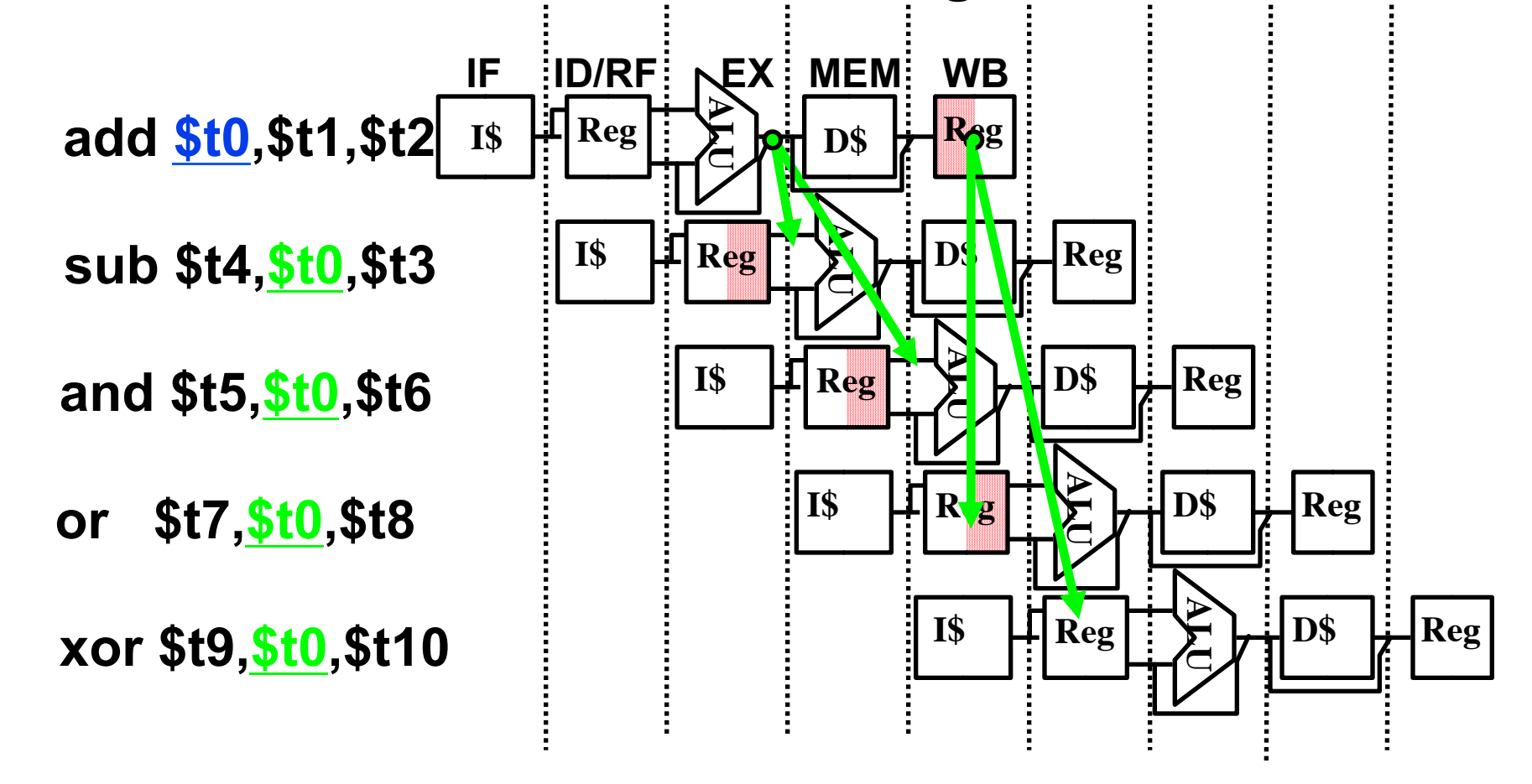

**"or" hazard solved by register hardware**

**CS61CL L10 CPU II: Control & Pipeline (53) Huddleston, Summer 2009 © UCB** 

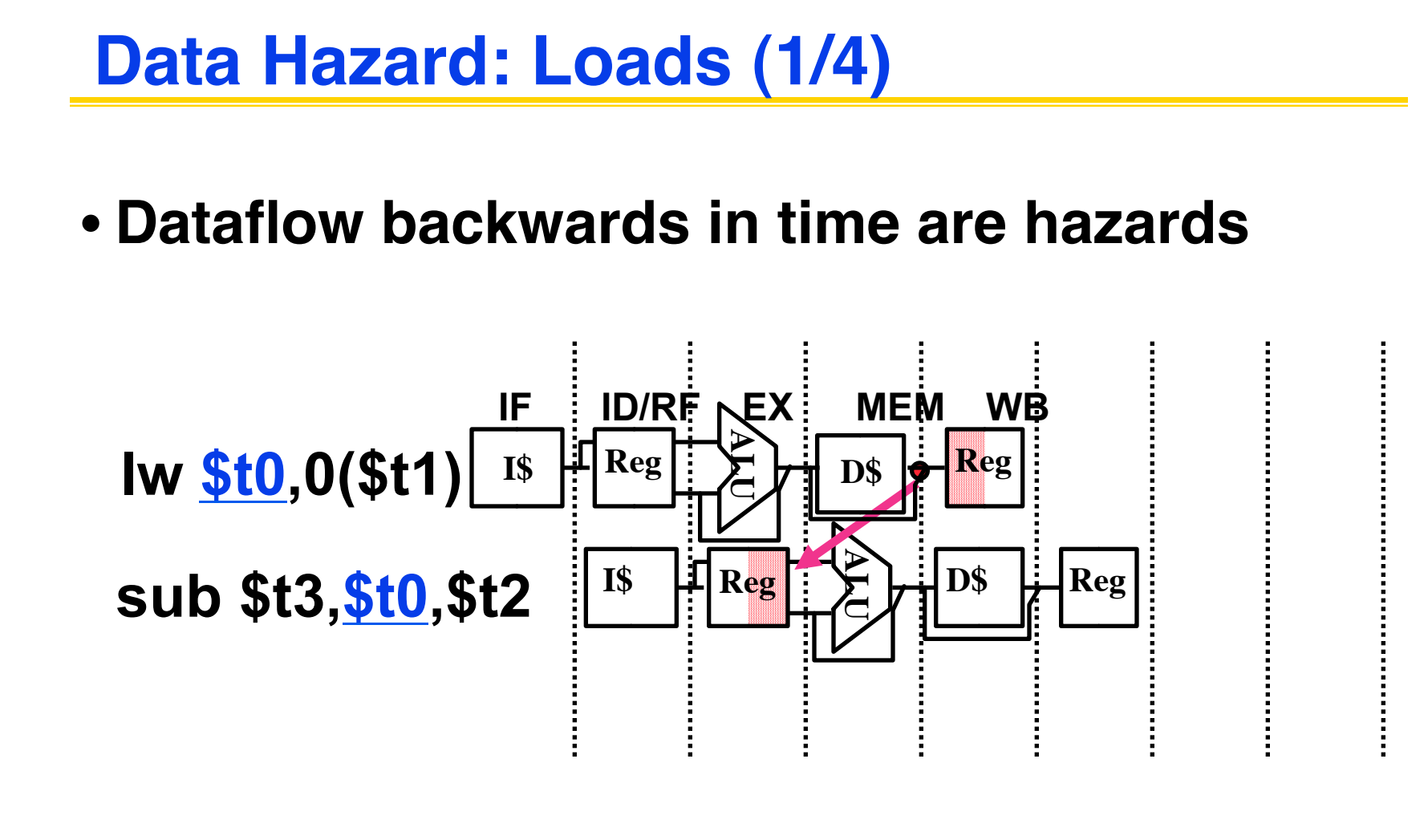

• **Can't solve all cases with forwarding**

• **Must stall instruction dependent on load, then forward (more hardware)**

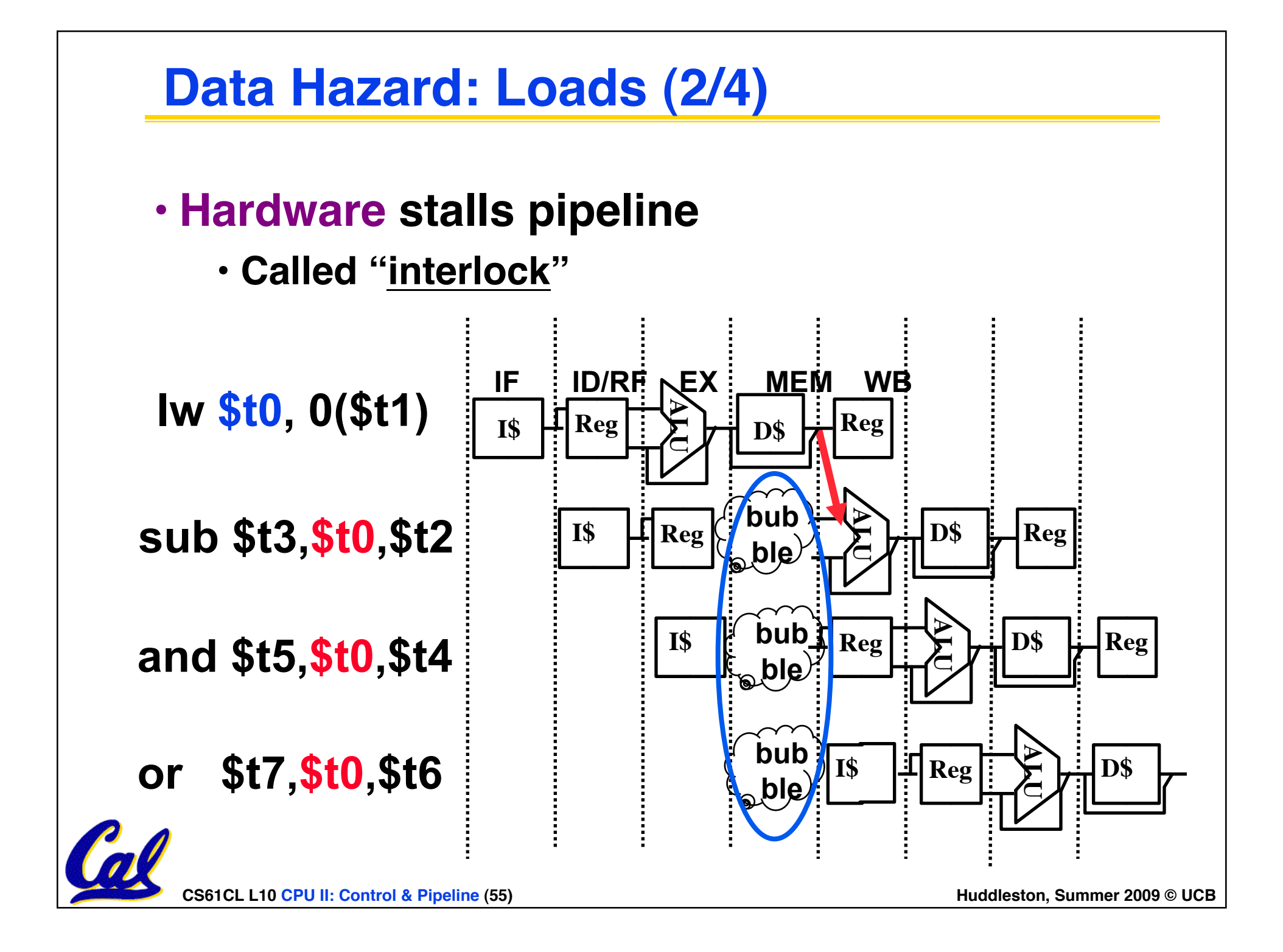

**Data Hazard: Loads (3/4)**

- •**Instruction slot after a load is called "load delay slot"**
- •**If that instruction uses the result of the load, then the hardware interlock will stall it for one cycle.**
- •**If the compiler puts an unrelated instruction in that slot, then no stall**
- •**Letting the hardware stall the instruction in the delay slot is equivalent to putting a nop in the slot (except the latter uses more code space)**

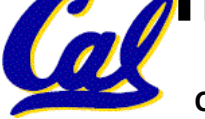

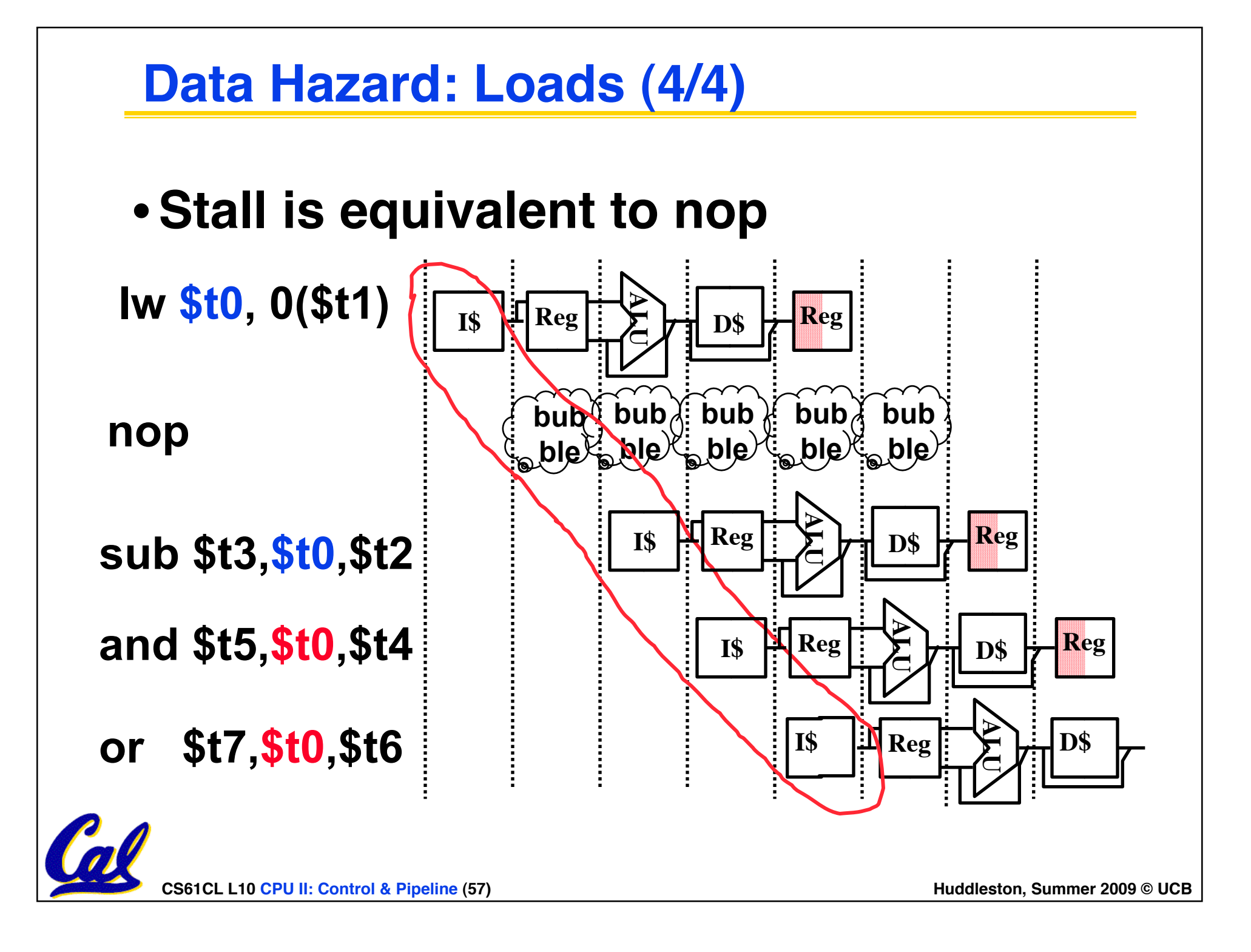

# **Summary: Single-cycle Processor**

## °**5 steps to design a processor**

- 1. Analyze instruction set  $\rightarrow$  datapath **requirements**
- **2. Select set of datapath components & establish clock methodology**
- **3. Assemble datapath meeting the requirements**
- **4. Analyze implementation of each instruction to determine setting of control points that effects the register transfer.**
- **5. Assemble the control logic**
	- **Formulate Logic Equations**
	- **Design Circuits**

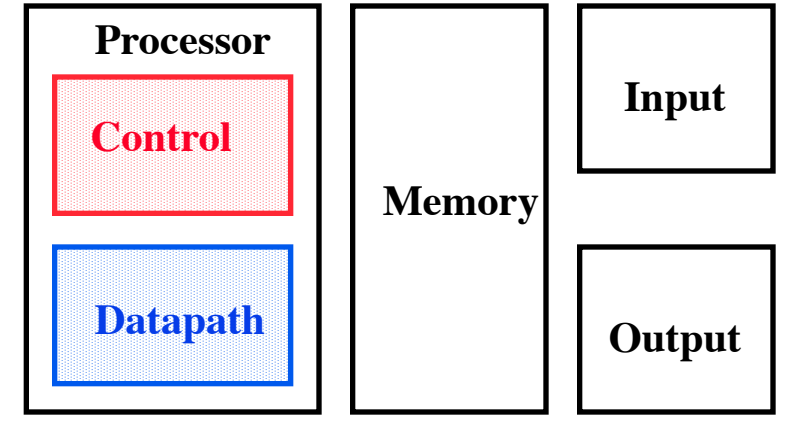

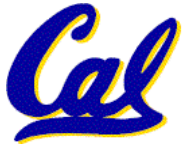

# **Things to Remember**

- **Optimal Pipeline**
	- **Each stage is executing part of an instruction each clock cycle.**
	- **One instruction finishes during each clock cycle.**
	- **On average, execute far more quickly.**
- **What makes this work?**
	- **Similarities between instructions allow us to use same stages for all instructions (generally).**
	- **Each stage takes about the same amount of time as all others: little wasted time.**

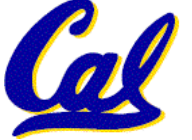

## **"And in Conclusion.."**

- •**Pipeline challenge is hazards**
	- **Forwarding helps w/many data hazards**
	- **Delayed branch helps with control hazard in 5 stage pipeline**
	- **Load delay slot / interlock necessary**
- **More aggressive performance:** 
	- **Superscalar**
	- **Out-of-order execution**

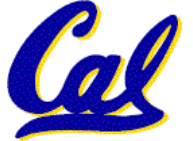

#### **Bonus slides**

- •**These are extra slides that used to be included in lecture notes, but have been moved to this, the "bonus" area to serve as a supplement.**
- •**The slides will appear in the order they would have in the normal presentation**

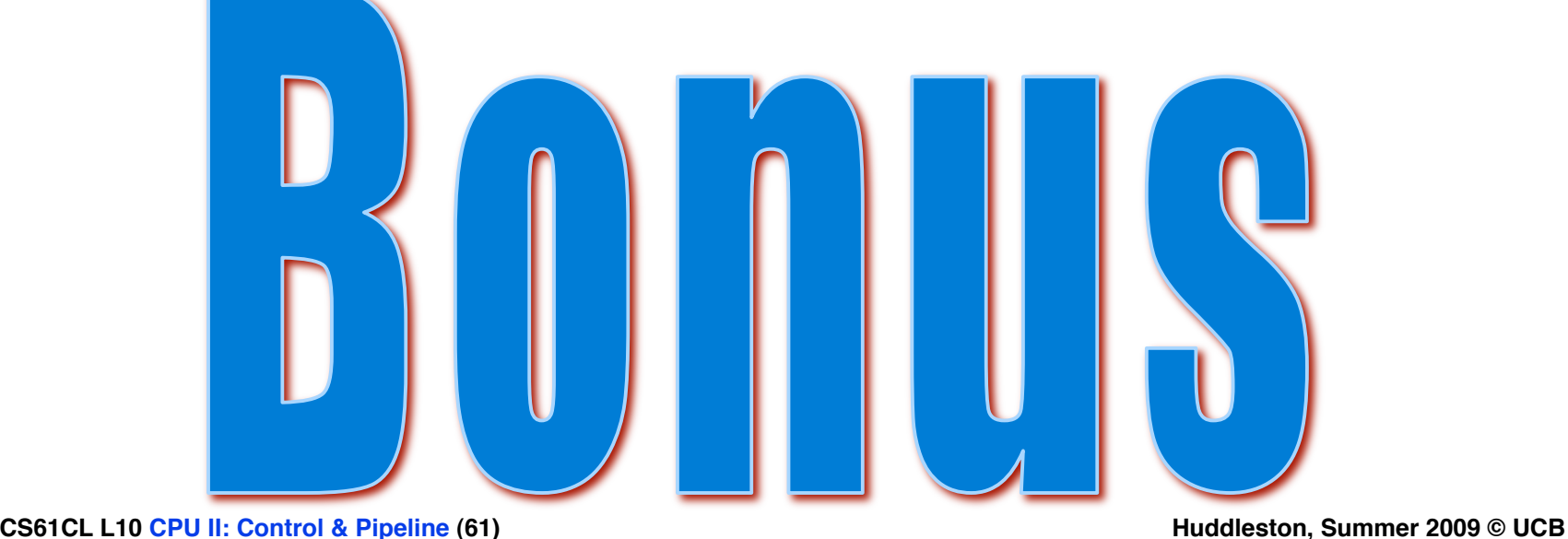

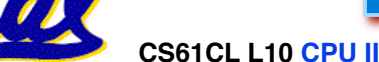

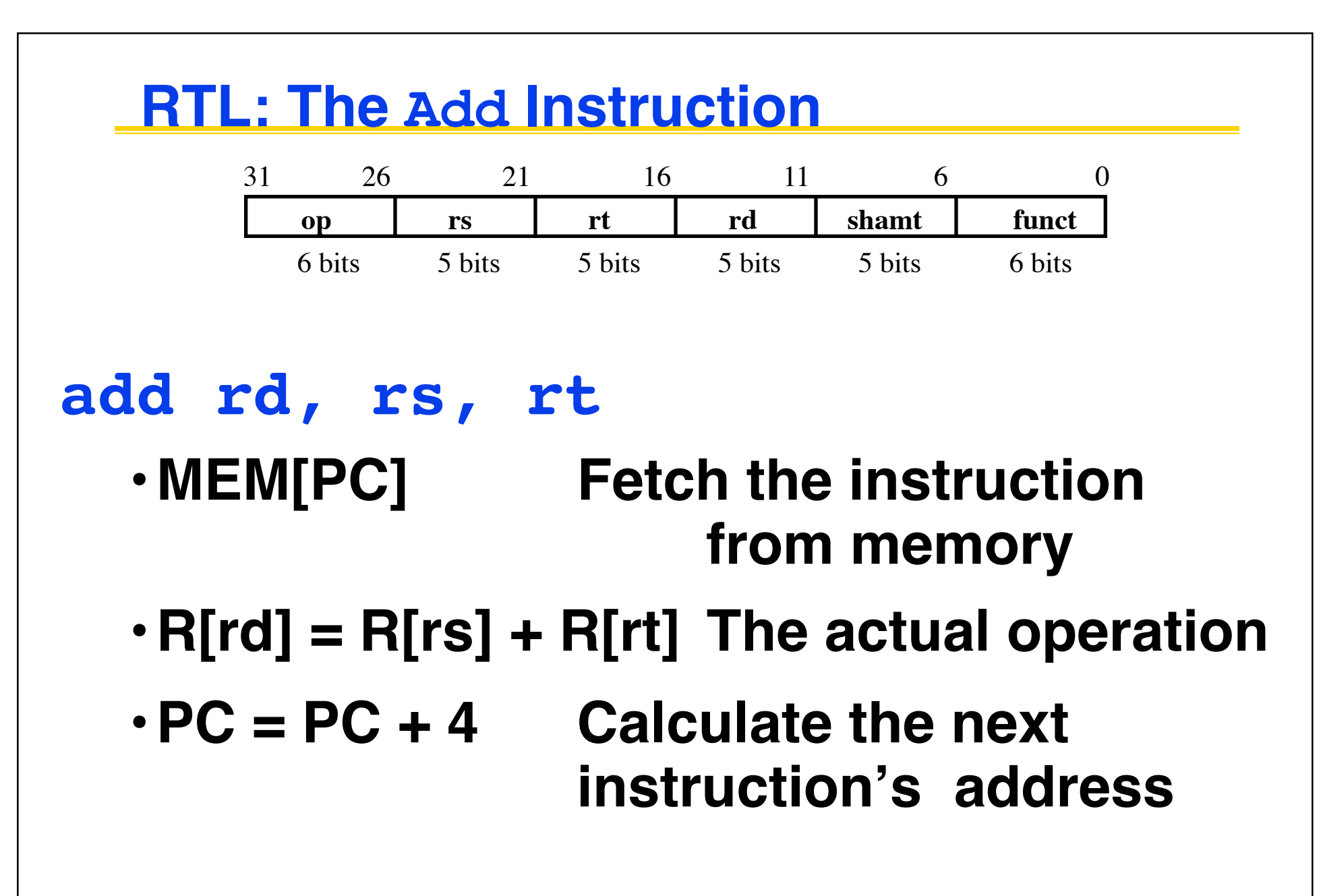

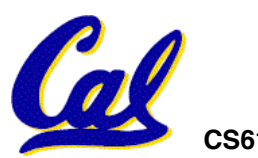

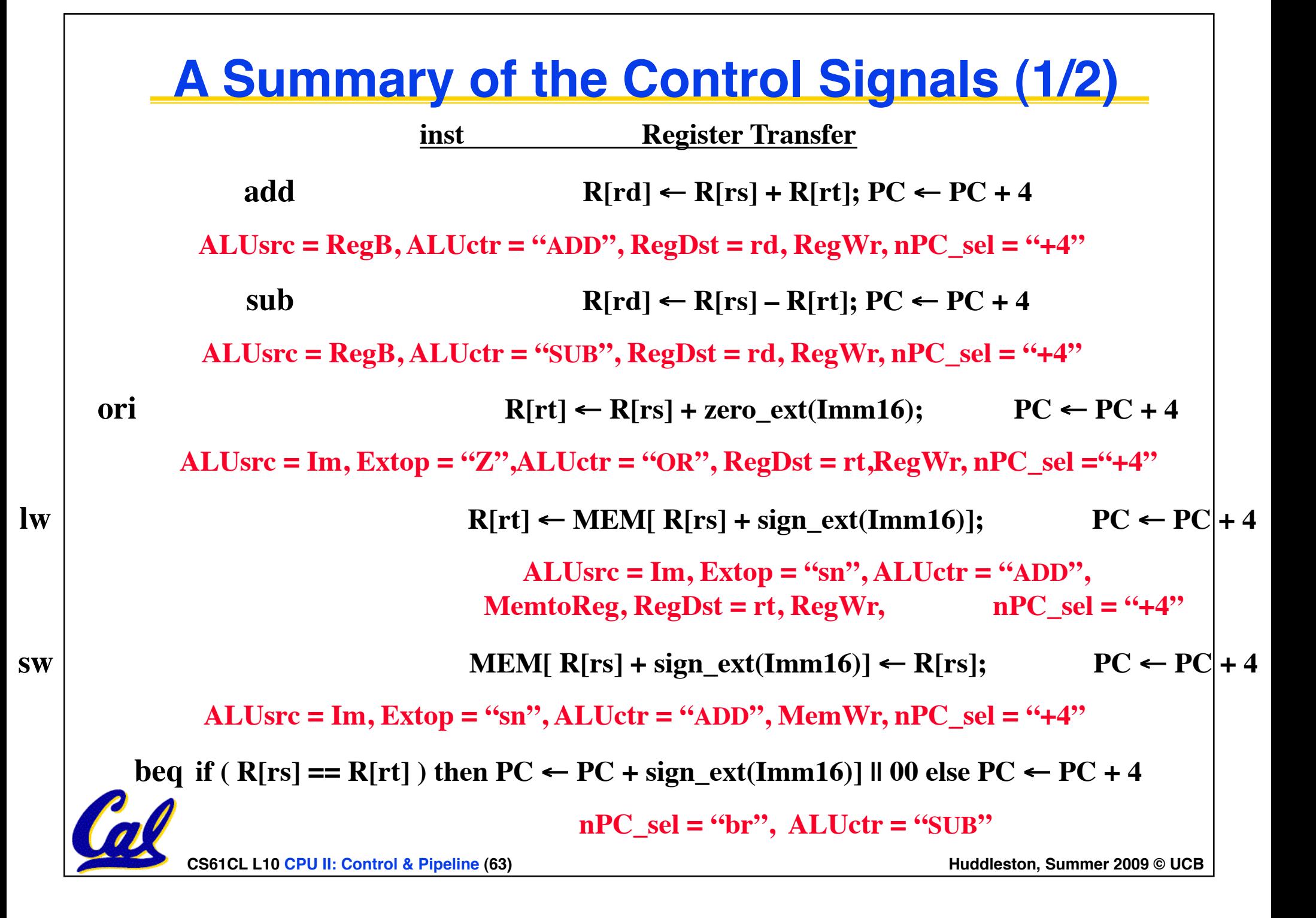

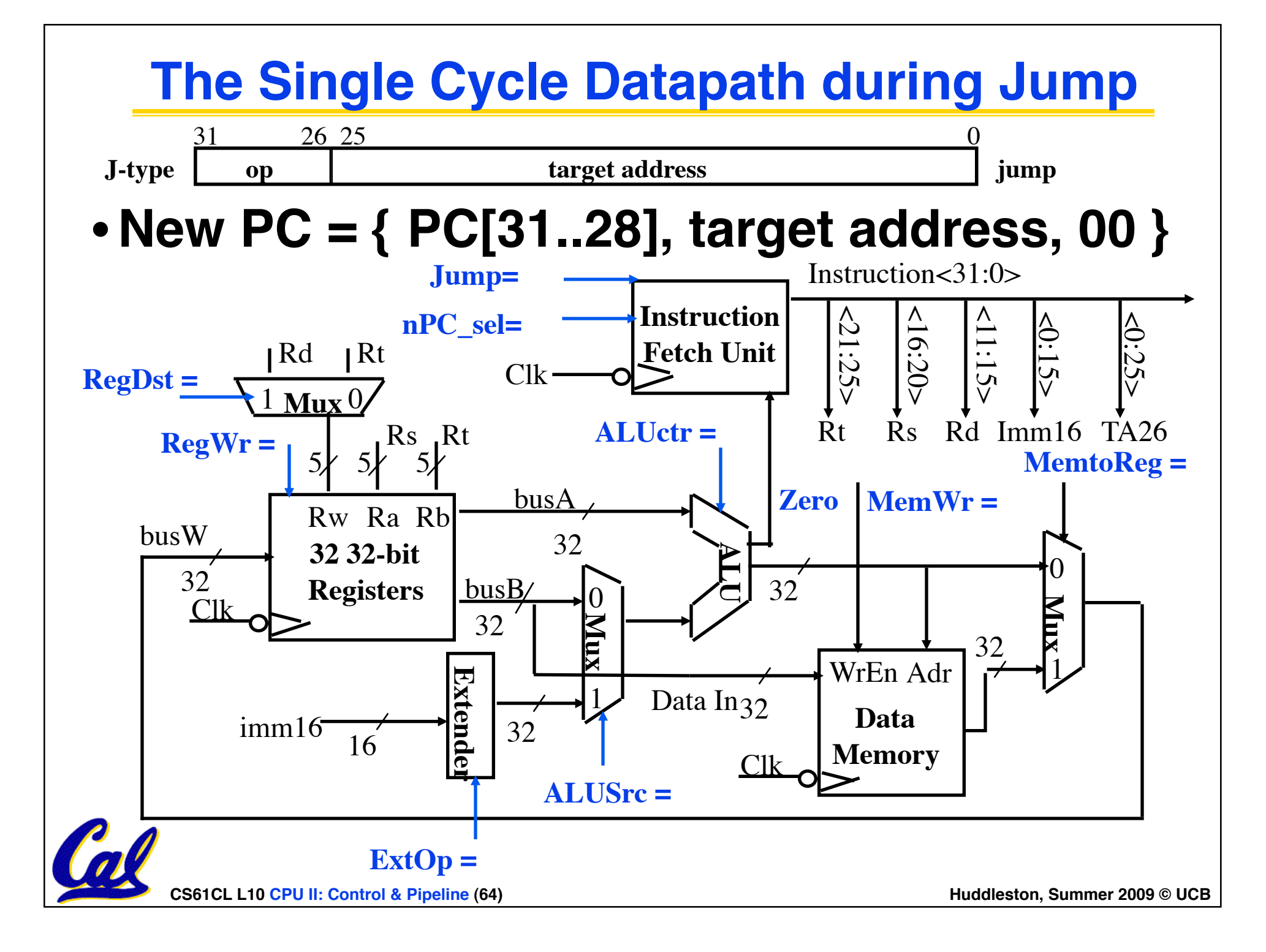

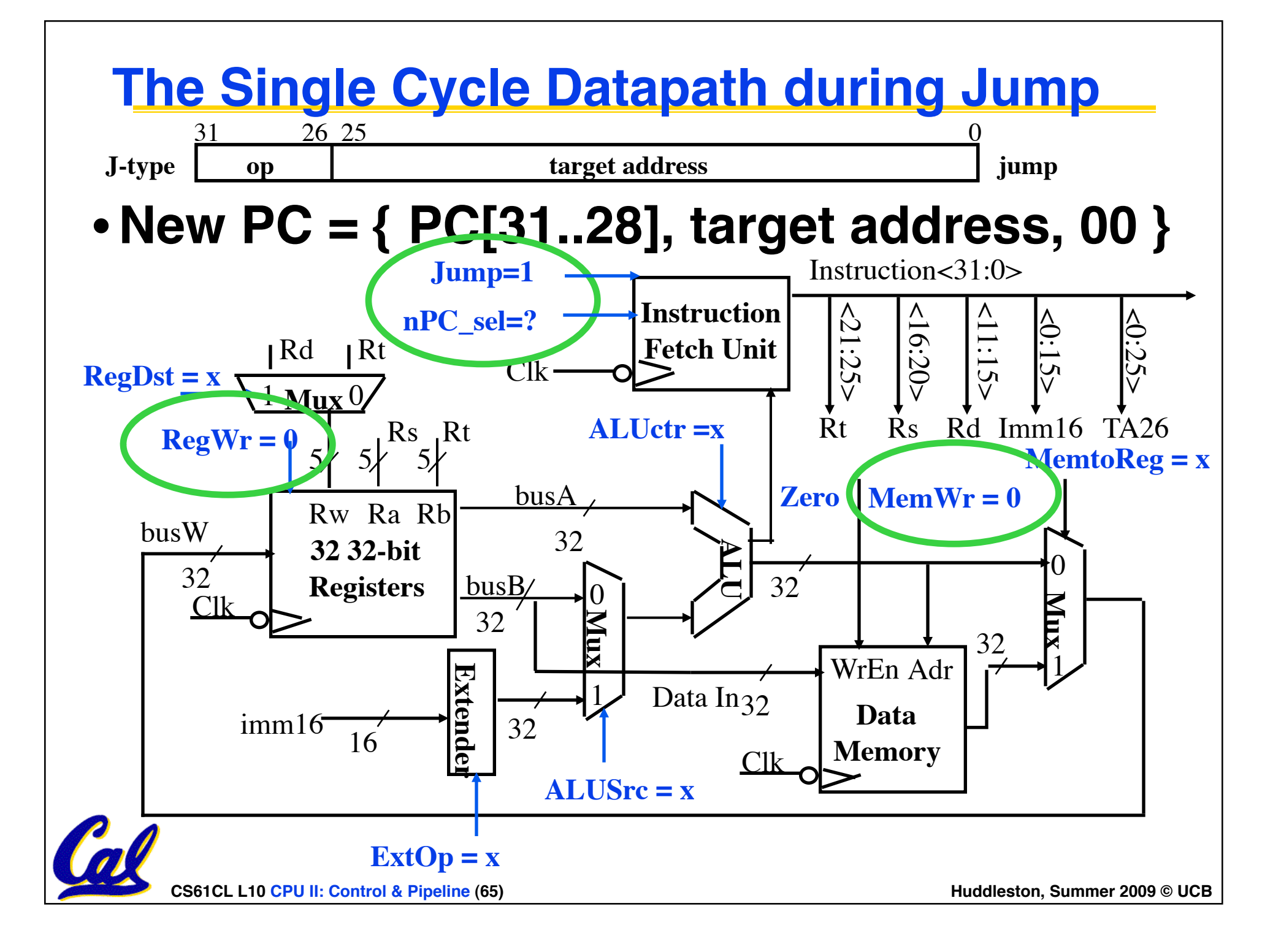

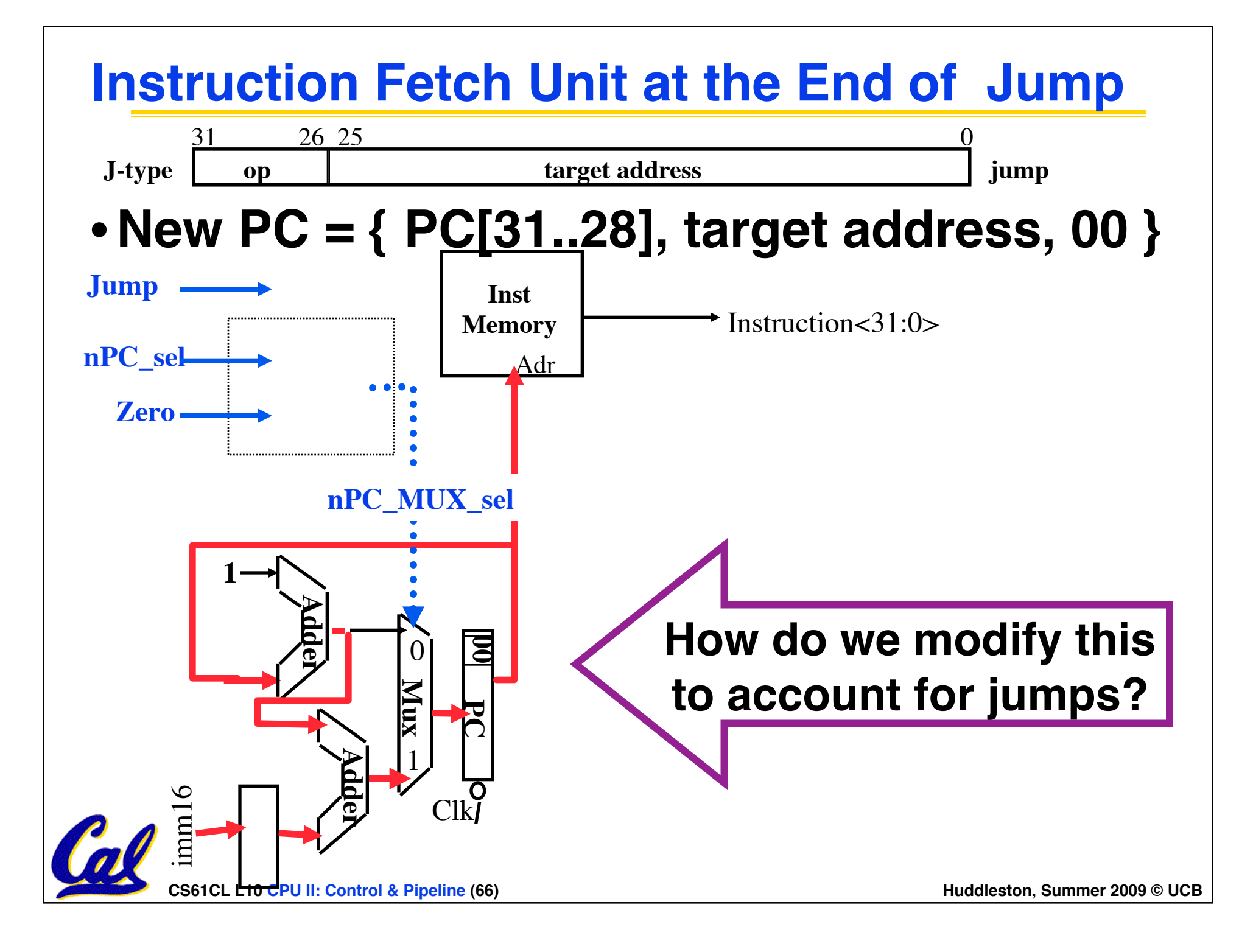

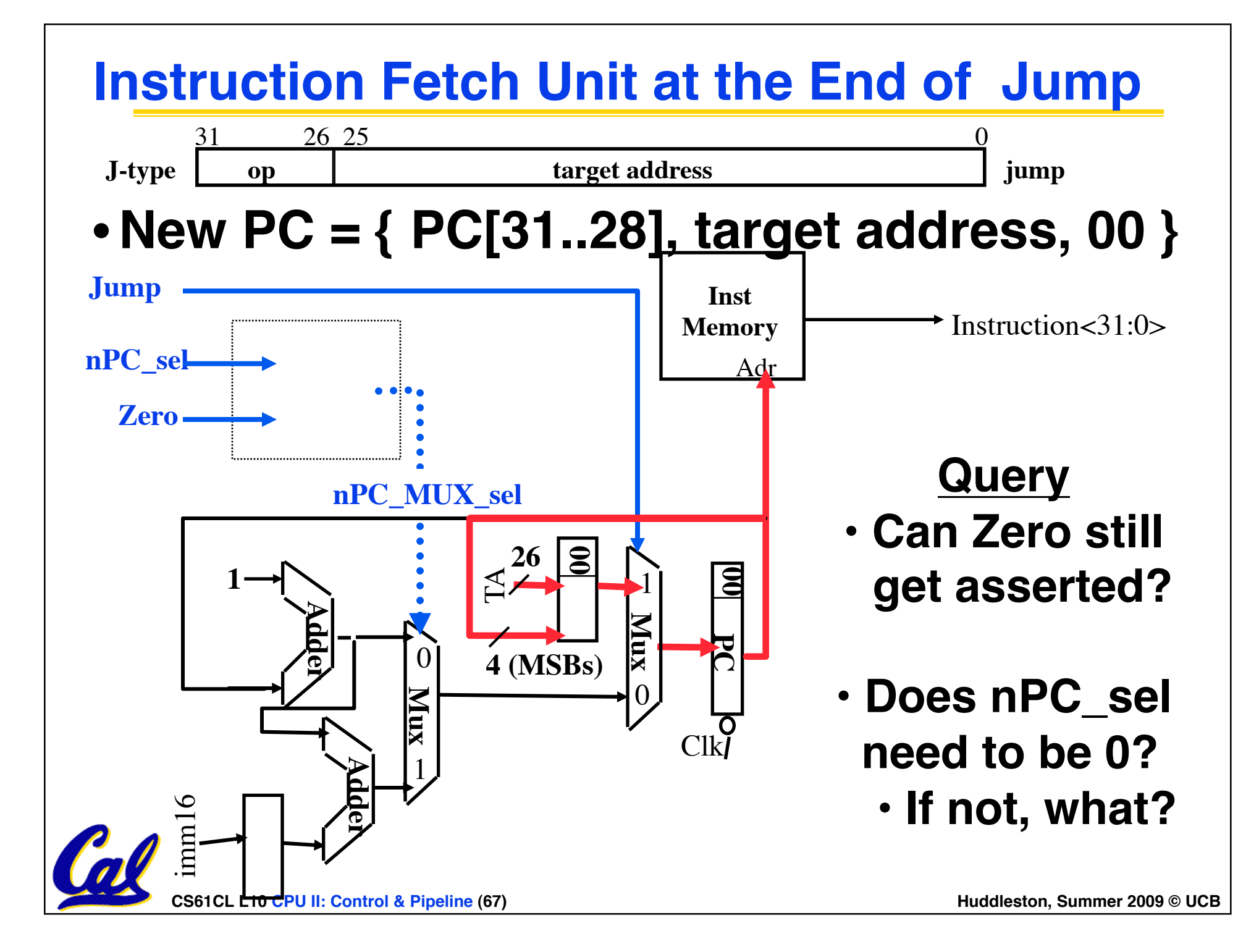

## **Historical Trivia**

- •**First MIPS design did not interlock and stall on load-use data hazard**
- **Real reason for name behind MIPS: Microprocessor without Interlocked Pipeline Stages**
	- **Word Play on acronym for Millions of Instructions Per Second, also called MIPS**

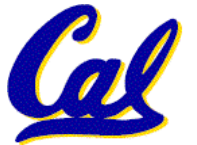

#### **Pipeline Hazard: Matching socks in later load**

![](_page_68_Figure_1.jpeg)

**different from processor cases so far. We have not had a**  $a_{\text{mmer 2009} \, \text{o} \, \text{ucB}}$ • **A depends on D; stall since folder tied up; Note this is much earlier instruction depend on a later one.**

#### **Out-of-Order Laundry: Don't Wait**

![](_page_69_Figure_1.jpeg)

#### • **A depends on D; rest continue; need more**

![](_page_70_Figure_0.jpeg)

**CS61CL L10 CPU II: Control & Pipeline (71) Huddleston, Summer 2009 © UCB** 

#### • **More resources, HW to match mix of parallel**

#### **Superscalar Laundry: Mismatch Mix**

![](_page_71_Figure_1.jpeg)

![](_page_71_Picture_2.jpeg)